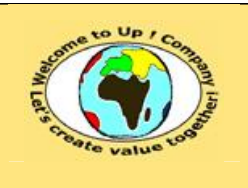

**Diffusion restreinte Date validation :** 

**Référence :** UpComp-Plan Qualité-000026-A Méthode de spécification de besoins du système.doc

#### **Suivi des versions-révisions et des validations du document.**

Ce document annule et remplace tout document diffusé de version-révision antérieure.

Dès réception de ce document, les destinataires ont pour obligation de détruire les versions-révisions antérieures, toutes les copies, et de les remplacer par cette version.

Si les versions-révisions antérieures sont conservées pour mémoire, les destinataires doivent s'assurer qu'elles ne peuvent être confondues avec cette présente version-révision dans leur usage courant.

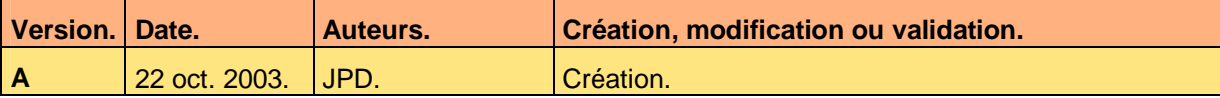

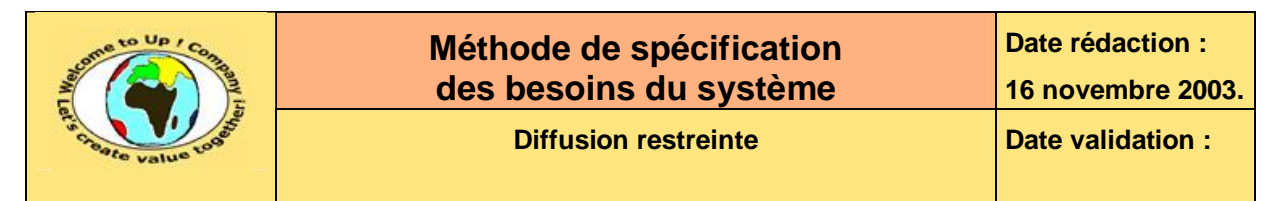

#### **Tables**  $\mathbf 1$

#### Table des matières  $1.1$

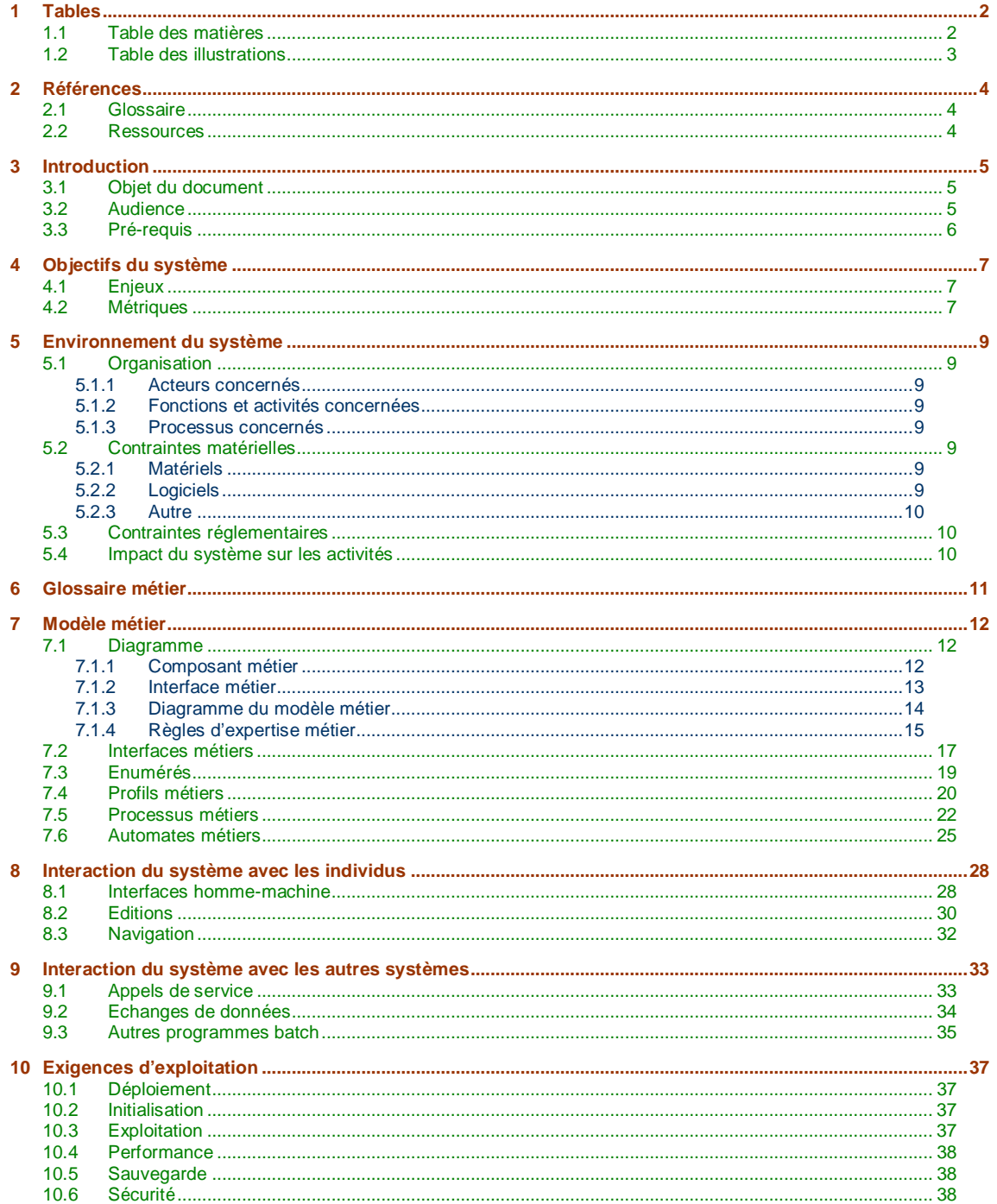

Ce document est la propriété d'*Up ! Assets Management*. Tous droits réservés.

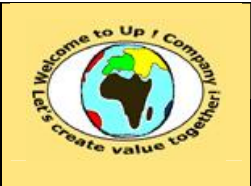

### Méthode de spécification des besoins du système

Date rédaction :

16 novembre 2003.

**Diffusion restreinte** 

Date validation :

Référence : UpComp-Plan Qualité-000026-A Méthode de spécification de besoins du système.doc

#### **Table des illustrations**  $1.2$

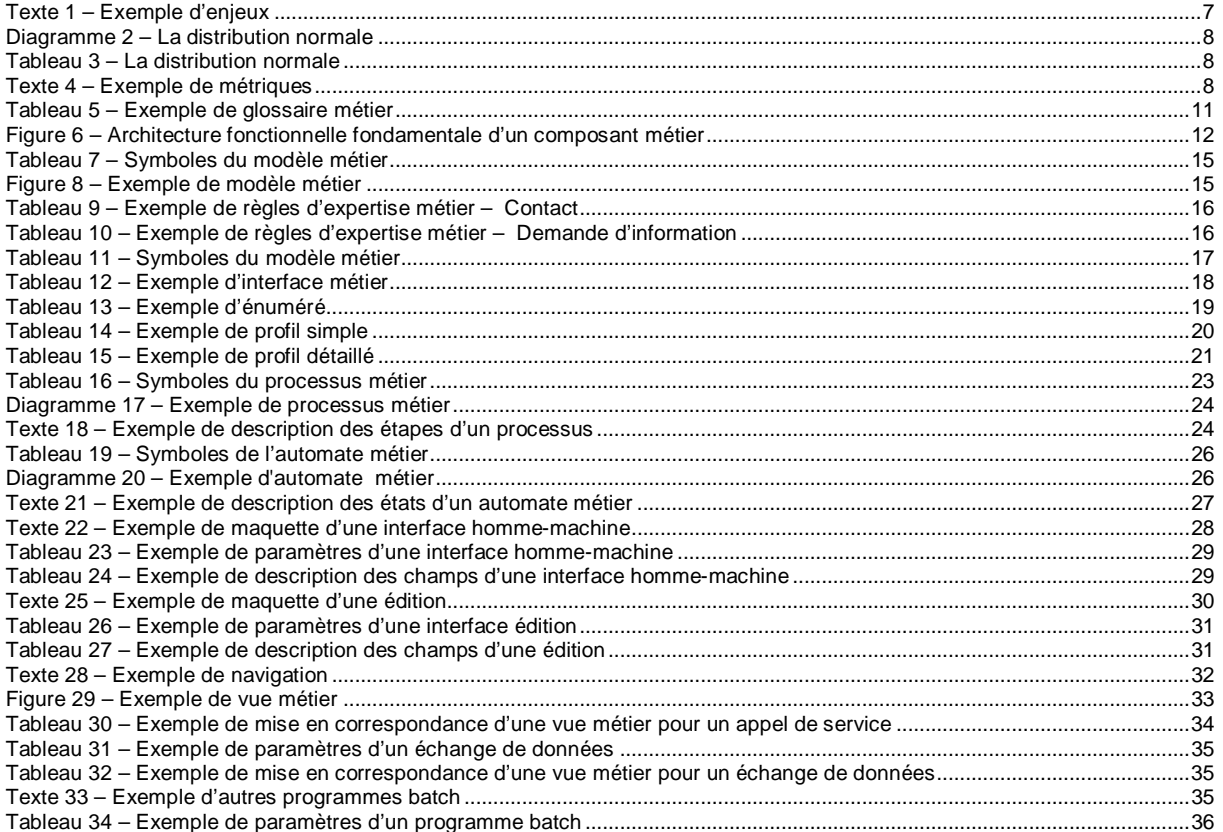

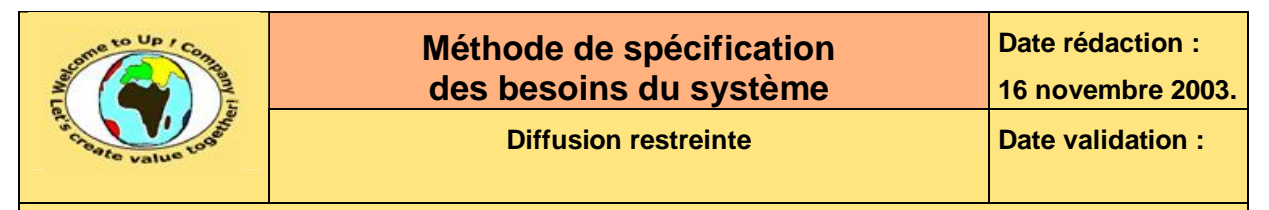

# **2 Références**

### **2.1 Glossaire**

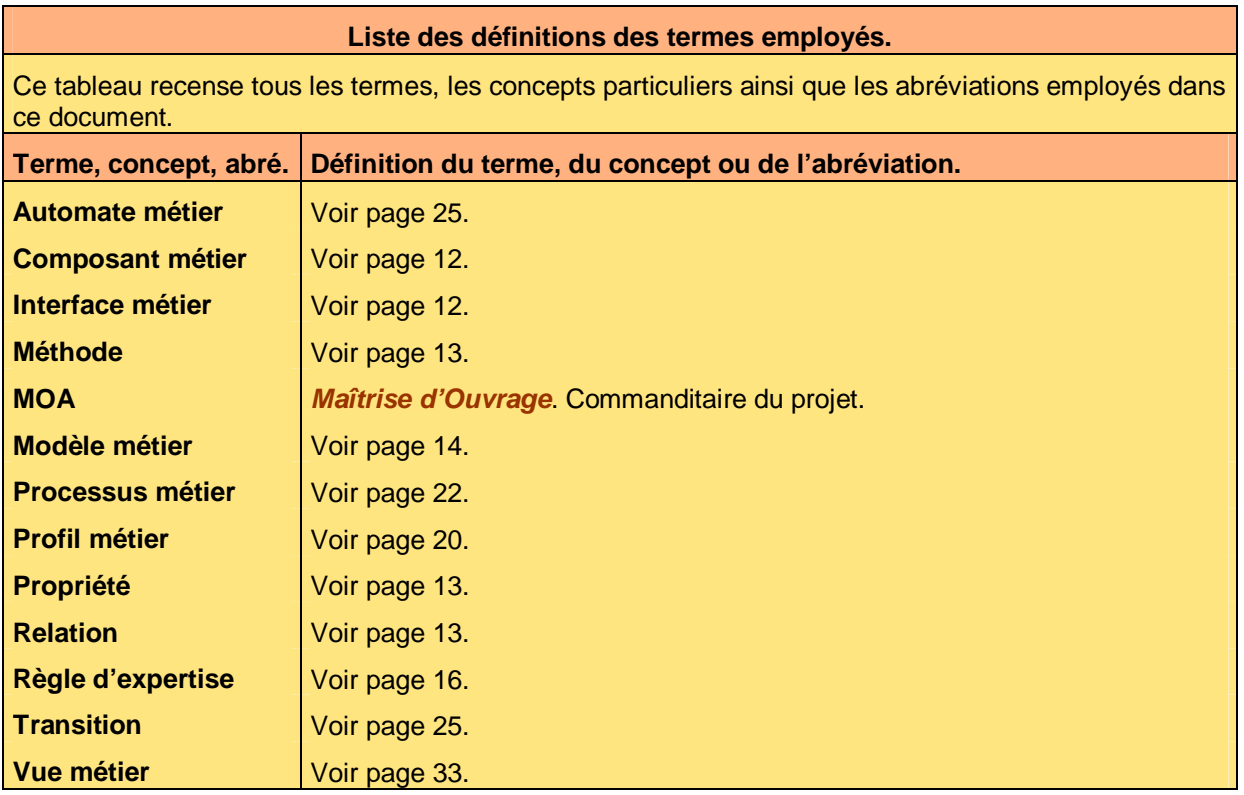

### **2.2 Ressources**

### **Liste des documents applicables et en référence.**

Un document est **applicable** à partir du moment où son contenu est validé et que l'activité ou le projet fait partie de son périmètre d'application. Il est obligatoire d'appliquer son contenu.

Un document est en **référence** à partir du moment où son contenu n'est pas validé ou que l'activité ou le projet ne fait partie de son périmètre d'application. Il est recommandé d'appliquer son contenu mais cela n'est pas obligatoire.

Un document applicable est indicé par *A1*, *A2*, *A3*, etc. Un document en référence est indicé par *R1*, *R2*, *R3*, etc.

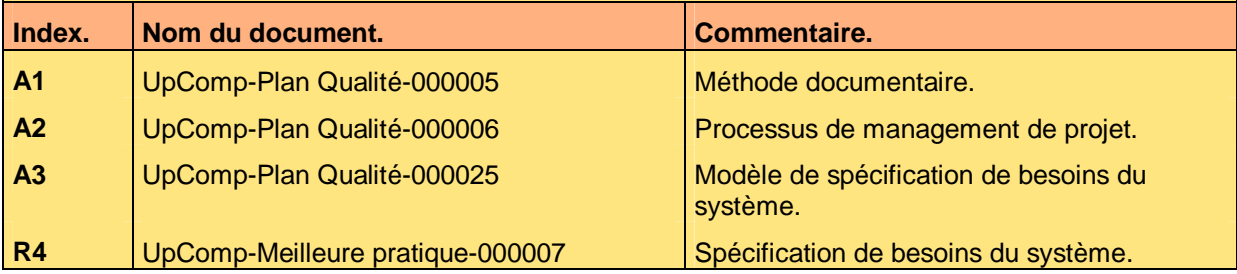

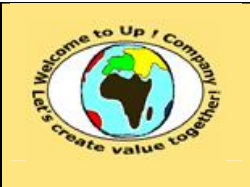

# **3 Introduction**

## **3.1 Objet du document**

L'objet de ce document est de définir la méthode de spécification de besoins du système pour définir son périmètre fonctionnel. L'objectif est double :

- Harmoniser la spécification des systèmes fonctionnels.
- Faciliter la compréhension des besoins fonctionnels.

Le respect de ces règles fondamentales énoncées ci-après contribue à la réussite du projet où chaque intervenant trouvera satisfaction au regard de sa contribution.

Une expression de besoins se définit par :

- Les objectifs du système. Quels sont les enjeux du projet ? Quels sont les métriques du projet ?
- L'environnement du système. Quels sont les impacts sur l'organisation ? Quelles sont les contraintes ?
- Le glossaire métier. Il s'agit de rassembler les définitions de l'état de l'art représenté par la *Maîtrise d'Ouvrage*  (**MOA**).
- Les bénéfices escomptés. Il s'agit de rassembler les bénéfices résultant de la mise en oeuvre du projet, ce qui justifiera son lancement.
- Le modèle métier. Quels sont les composants métiers ? Quels sont les règles d'expertise métier ? Quels sont les processus métiers ?
- Les interactions avec les utilisateurs. Quels sont les interfaces homme-machine ? Quelles sont les éditions ?
- Les interactions avec les autres systèmes. Quels sont les appels de services ? Quels sont les échanges de données ?
- Les exigences d'exploitation. Quelle est la reprise des données ? Quelles sont les performances attendues ? Quelles sont les mesures de sécurité ?

Ce document présente comment répondre à ces questions à l'aide d'exemples. Le **Modèle de spécification de besoins du système** [A3] comporte une propriété pour le nom du projet appelée *NomDuProjet*.

Un exemple de l'application de la méthode est la meilleure pratique **Spécification de besoins du système** [R4].

### **3.2 Audience**

Ce document s'adresse à :

- Directeurs de projets et chefs de projets. Pour la compréhension du besoin fonctionnel global.
- Ingénieur de développement. Pour la compréhension du besoin fonctionnel précis.

Ce document est la propriété d'*Up ! Assets Management*. Tous droits réservés. Page 5 sur 39

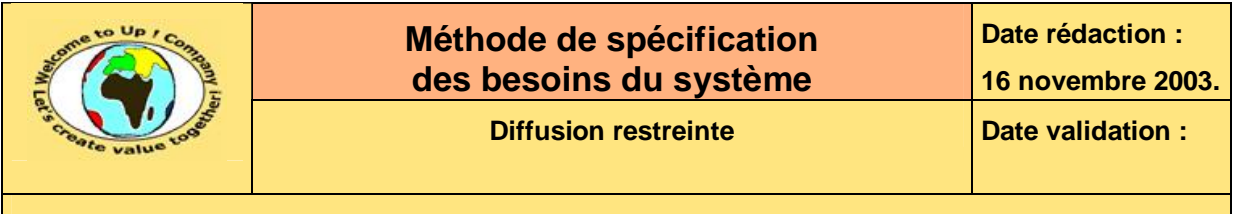

Pour aider ces personnes à remplir le document *Spécification de besoins du système*, leur manager et la cellule de support projet se tiennent à leur disposition.

## **3.3 Pré-requis**

Le pré-requis est la connaissance de la **Méthode documentaire** [A1] et le **Processus de management de projet** [A2].

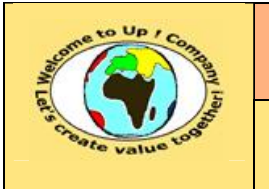

# **4 Objectifs du système**

En définissant les objectifs du système, il est possible pour un tiers de comprendre l'importance de celui pour les futurs utilisateurs.

### **4.1 Enjeux**

Les enjeux correspondent aux bénéfices attendus qui ont été énoncés dans l'expression de besoins, notamment en terme de différenciation ou d'économie en coûts.

Voici un exemple d'enjeux :

L'objectif du projet *Contacts* est de gérer la base des contacts d'*Up ! Company*.

Cette base de données à plusieurs emploi :

- Les contacts clients. Ce sont les interlocuteurs des centres de coûts *Vente* et *Services*.
- Les contacts fournisseurs. Ce sont les interlocuteurs du centre de coûts *Administration* pour les achats.
- Les contacts financiers. Ce sont les interlocuteurs du centre de coûts *Administration* pour les banques ou du centre de coût *Direction générale* pour les investisseurs.

**Texte 1 – Exemple d'enjeux** 

## **4.2 Métriques**

Les métriques permettent de mesurer la volumétrie du projet afin de dimensionner le système d'information en conséquence. Une métrique est donnée par une moyenne **μ** et un écart-type **σ** traduisant une marge de fluctuation fonctionnant de la façon suivante :

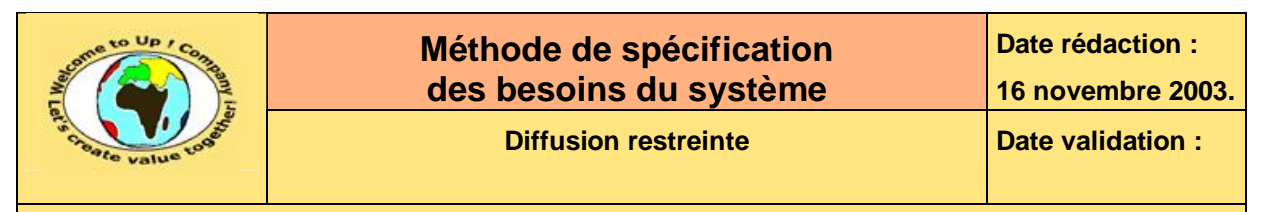

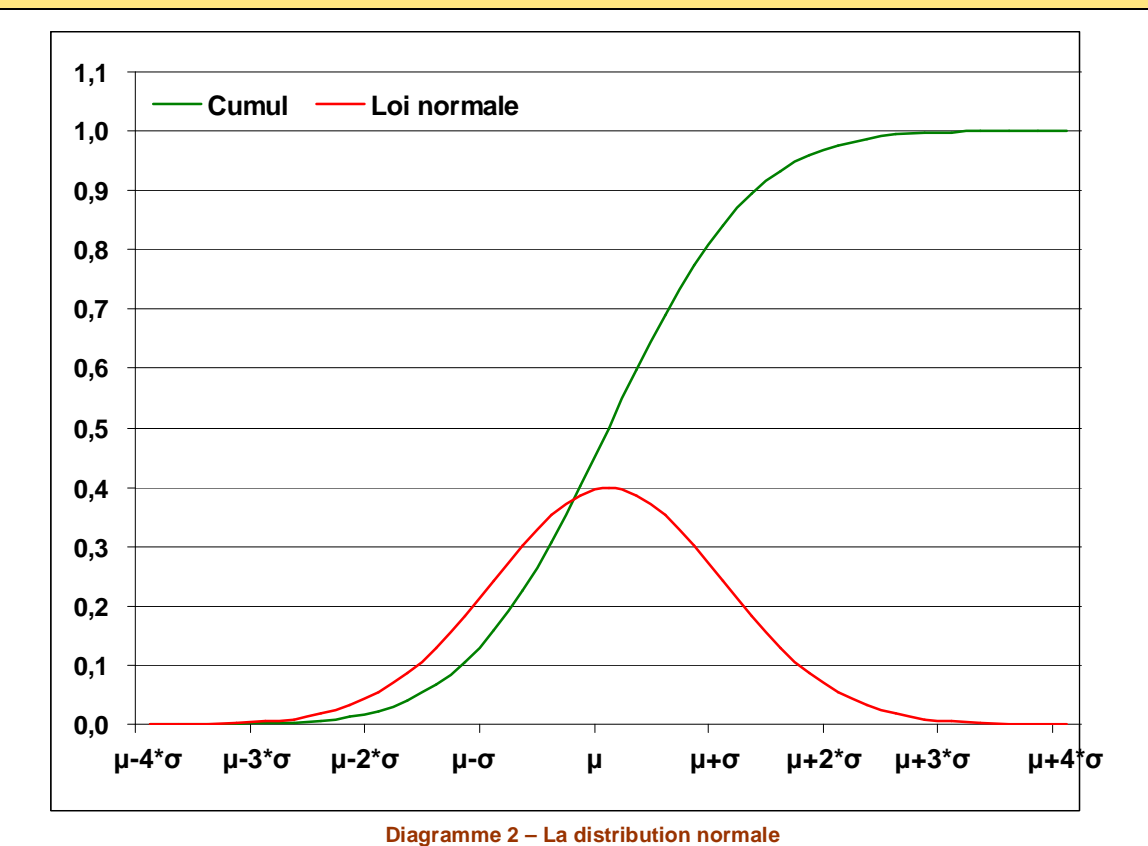

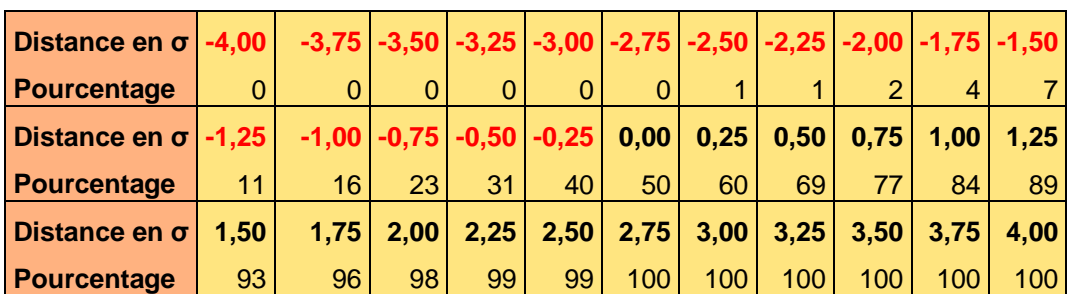

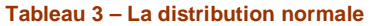

Voici un exemple de métriques :

Il existe une métrique par catégorie de contacts :

- Les contacts clients. Au plus 10 000, en incluant les prospects.
- Les contacts fournisseurs. Au plus 100.
- Les contacts financiers. Au plus 100.
- Les contacts prescripteurs. Au plus 100.

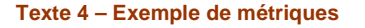

Ce document est la propriété d'*Up ! Assets Management*. Tous droits réservés. Page 8 sur 39

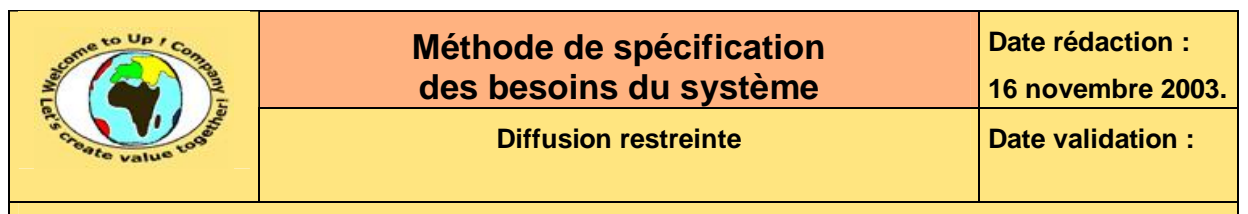

# **5 Environnement du système**

Le système va être inséré dans un environnement avec lequel il va interagir. L'objectif est de faire en sorte que son intégration se réalise de façon optimale.

## **5.1 Organisation**

### **5.1.1 Acteurs concernés**

Le système va être utilisé directement ou indirectement par des acteurs. Il s'agit de les énumérer et d'expliquer en quoi cela les concerne.

### **5.1.2 Fonctions et activités concernées**

Le système va être utilisé pour supporter une ou plusieurs fonctions de l'entreprise et particulièrement certaines activités élémentaires. Il s'agit de les énumérer et d'expliquer globalement comment le système va être utilisé.

### **5.1.3 Processus concernés**

Le système va être traversé par un ou plusieurs processus transverses de l'entreprise ou de ses partenaires. Il s'agit de les énumérer en vue de connaître les contraintes d'interopérabilité.

## **5.2 Contraintes matérielles**

### **5.2.1 Matériels**

Le système doit éventuellement être compatible avec un matériel particulier ou existant. Il s'agit d'écrire ses caractéristiques.

- Station de travail.
- Serveur.
- Système d'exploitation.
- Imprimante.
- Réseau.
- Autres périphériques.

### **5.2.2 Logiciels**

Le système doit éventuellement être compatible avec un logiciel particulier ou existant. Il s'agit d'écrire ses caractéristiques.

- Interface graphique.
- Echange de données.
- Gestion documentaire.
- Base de données.
- Communication.
- Autres logiciels.

Ce document est la propriété d'*Up ! Assets Management*. Tous droits réservés. Page 9 sur 39

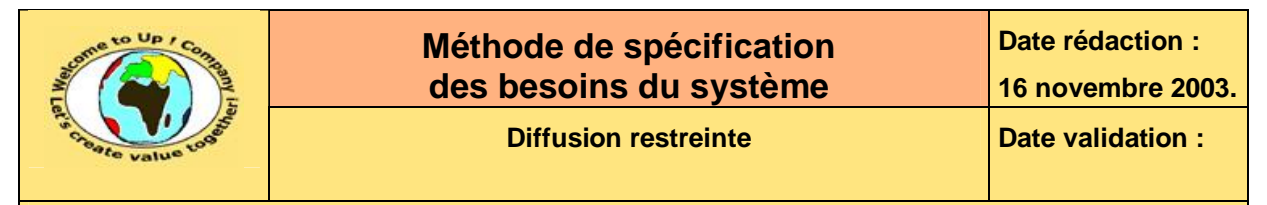

### **5.2.3 Autre**

S'il existe d'autres contraintes à caractère matériel, autre qu'informatiques, il s'agit de les énumérer pour qu'elles soient prises en compte.

## **5.3 Contraintes réglementaires**

Le système doit éventuellement respecter des contraintes d'ordre juridique ou scientifique :

- Lois.
- Règlements.
- Contrats.
- Méthodes.

## **5.4 Impact du système sur les activités**

Comme le système sera inséré dans un environnement, il va certainement l'influencer au travers des interactions avec les autres systèmes fonctionnels. Il s'agit alors de lister les adaptations ou les transformations impliquées par la mise en œuvre du système.

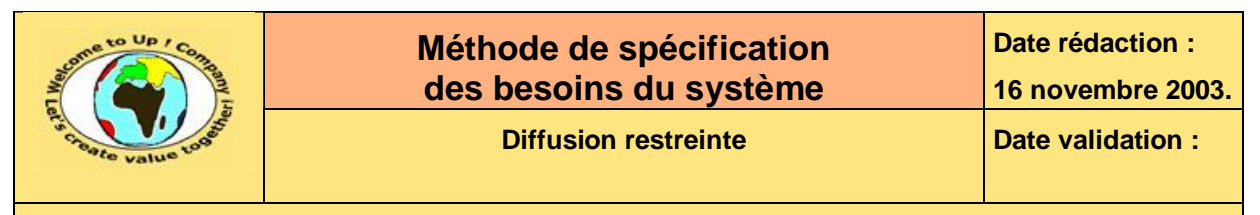

# **6 Glossaire métier**

Le glossaire métier rassemble tous les termes, les concepts, les définitions et les abréviations relatifs au métier entrant dans le périmètre fonctionnel du système. En particulier, chaque composant métier est défini dans le glossaire.

Ce référentiel pose les bases de l'état de l'art de la sorte à ce que toutes les parties prenantes du projet puissent se comprendre sans non-dit ou ambiguïté. Aucun a priori ne doit être supposé.

Toutes les définitions hors périmètre du projet ou à caractère technique sont à poser dans le glossaire générique en début de document.

Voici le glossaire métier :

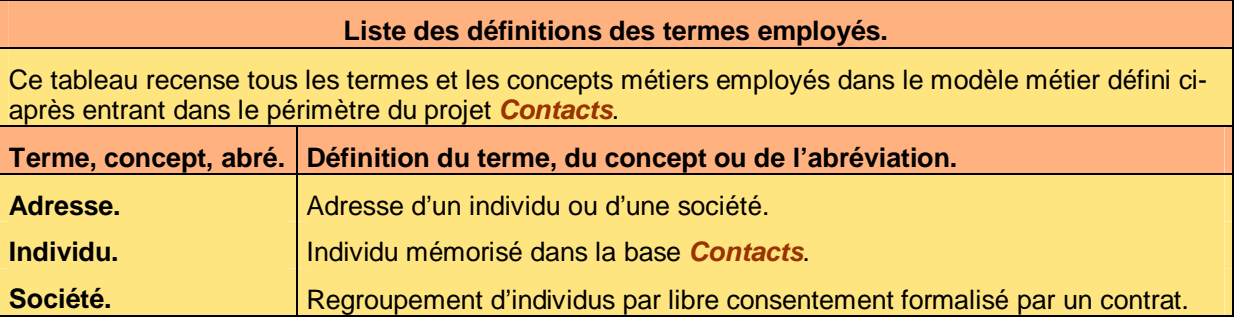

#### **Tableau 5 – Exemple de glossaire métier**

Voici le contenu de chaque colonne de ce tableau :

- Le terme, le concept ou l'abréviation. Mot à définir.
- Définition du terme, du concept ou de l'abréviation. Au besoin, la définition peut renvoyer à un exemple décrit en dessous du tableau.

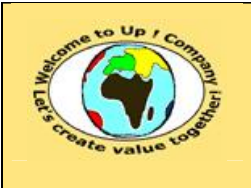

# **7 Modèle métier**

Le modèle métier rassemble :

- Les interfaces métiers. Ce sont les concepts modélisant une ou plusieurs informations gérées par le système.
- Les règles d'expertise métier. Elles décrivent les particularités de gestion correspondant soit à l'état de l'art, soit au savoirfaire de l'entreprise ou soit à sa culture.
- Les profils métiers. Ils décrivent les habilitations à utiliser les fonctionnalités du système.
- Les processus métiers. Ils décrivent les enchaînements des activités élémentaires au cours desquels circulent des informations gérées par le système.
- Les automates métiers.

Certaines interfaces métiers ont une ou plusieurs propriétés dont les valeurs font partie d'une liste de valeurs énumérées et pour lesquelles il existe un enchaînement logique.

## **7.1 Diagramme**

### **7.1.1 Composant métier**

A chaque activité élémentaire effectuée par un acteur de l'entreprise, il peut être associé un micro-système d'information dédié appelé **composant métier**. Nous retrouvons les fonctions essentielles suivantes :

- Interactions avec l'utilisateur.
- Echanges d'informations.
- Production de documents.
- Persistance.
- Calculs.

 $\mathbf{z}$ 

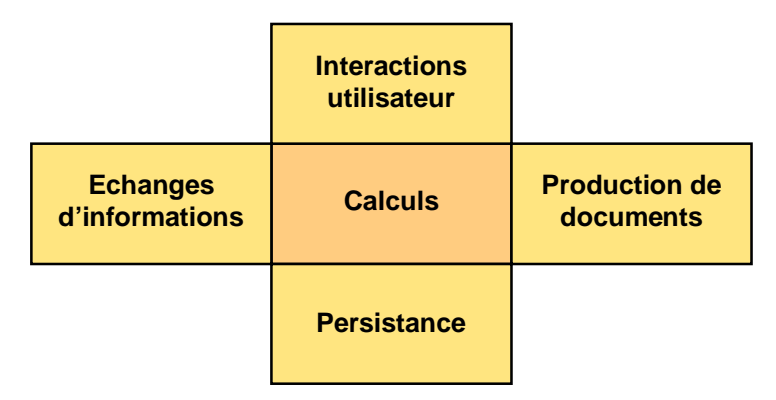

#### **Figure 6 – Architecture fonctionnelle fondamentale d'un composant métier**

Ce composant comporte la modélisation de l'activité élémentaire pour la partie qui est automatisée. Cette abstraction est décrite au niveau informatique par l'interface métier qui est indépendante de :

Ce document est la propriété d'*Up ! Assets Management*. Tous droits réservés. Page 12 sur 39

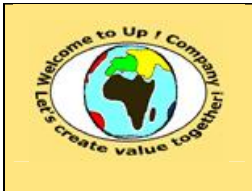

• Tout usage.

Par exemple, une interface homme-machine, un batch intégrant un flux de données, une édition, etc.

- Toute mise en oeuvre. Par exemple par intégration d'une fonctionnalité d'un progiciel spécifique, par un développement spécifique, etc.
- Toute technologie.

Par exemple en client-serveur, en client-léger ; enregistrement dans une base *Db2* sur *OS 390*  ou *Oracle* sur *Linux*, etc.

### **7.1.2 Interface métier**

L'**interface métier** décrit de façon exhaustive la partie de l'activité à automatiser :

#### • Les informations.

&

 $\mathcal{R}$ 

 $\mathbf{z}$ 

&

Elles sont regroupées en des entités telles un client, une commande ou une facture. Une interface métier comporte :

• Une clé d'identification unique. Il s'agit par exemple du numéro de client, de la référence de la commande ou de la facture.

#### • Des **propriétés** éventuelles.

Pour un client, il s'agit par exemple de son nom, de son numéro de téléphone, du chiffre d'affaires réalisé avec lui, de la date à laquelle il a contacté l'entreprise la première fois. Une propriété est donc caractérisée par :

• Son type.

Les types les plus usuels sont la chaîne de caractères – pour le nom –, l'entier – pour le numéro de téléphone –, le réel – pour le chiffre d'affaires – et la date – pour la date de contact.

• Sa taille.

Par exemple, le nom du client peut avoir au plus 30 caractères.

#### • Son obligation.

Par exemple, le client possède forcément un nom mais par forcément un numéro de téléphone.

• Les relations entre les entités.

Une **relation** est une liaison entre deux entités telles les commandes réalisées par un client. Une relation comporte :

- Un sens.
- Une cardinalité.
- Des propriétés éventuelles.
- Les actions. Elles peuvent être :
	- Indépendantes des entités. Par exemple l'action de « vérifier un mot de passe » au lancement de l'application.
	- Propres à l'une d'elles.

Pour un client, une action peut être « rechercher le client » ; pour une commande, une action peut être « enregistrer la commande » ; pour une facture, une action peut être « imprimer la facture », etc. Elles sont alors appelées **méthodes**.

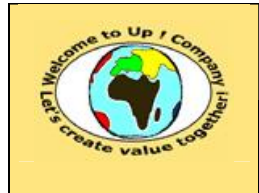

&

**Référence :** UpComp-Plan Qualité-000026-A Méthode de spécification de besoins du système.doc

### **7.1.3 Diagramme du modèle métier**

Le **modèle métier** est un diagramme qui présente graphiquement la dépendance entre les interfaces métiers.

Voici les symboles utilisés :

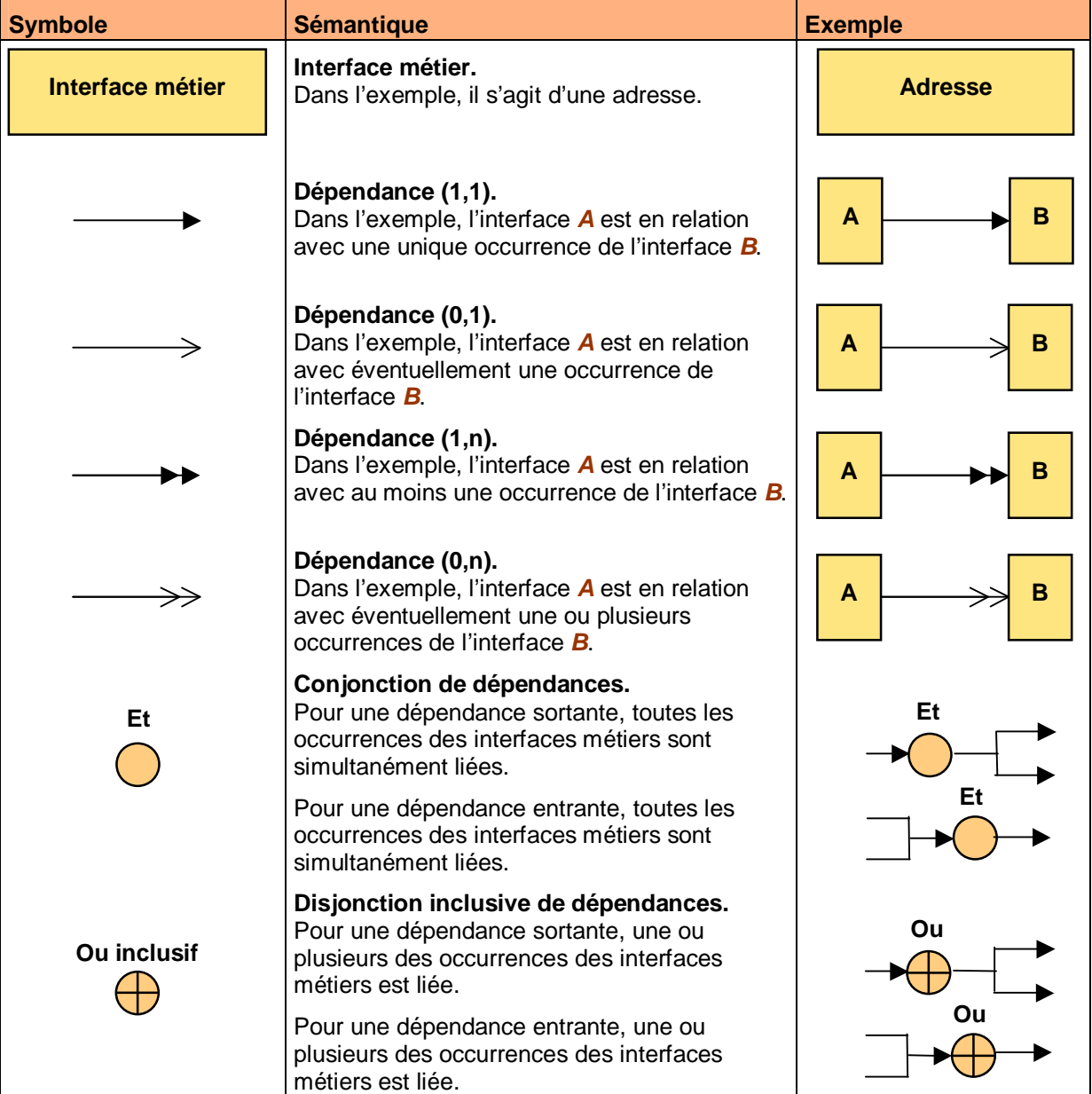

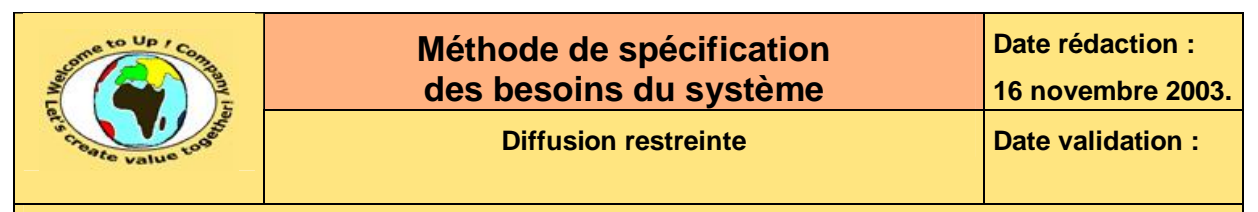

| <b>Symbole</b> | <b>Sémantique</b>                                                                                                    | <b>Exemple</b> |
|----------------|----------------------------------------------------------------------------------------------------|----------------|
| Ou exclusif    | Disjonction exclusive de dépendances.<br>Pour une dépendance sortante, une des<br>occurrences d'une interface métier est liée, à<br>l'exclusion des autres. | Οu             |
|                | Pour une dépendance entrante, une des<br>occurrences d'une interface métier est liée, à<br>l'exclusion des autres.                                          |                |
|                | Héritage.<br>Dans l'exemple, l'interface A hérite des<br>propriétés et des méthodes de l'interface B.                                                       | A              |

**Tableau 7 – Symboles du modèle métier** 

Sur les liens de dépendance, nous ajoutons une étiquette traduisant la sémantique de la relation. Voici un exemple de modèle métier :

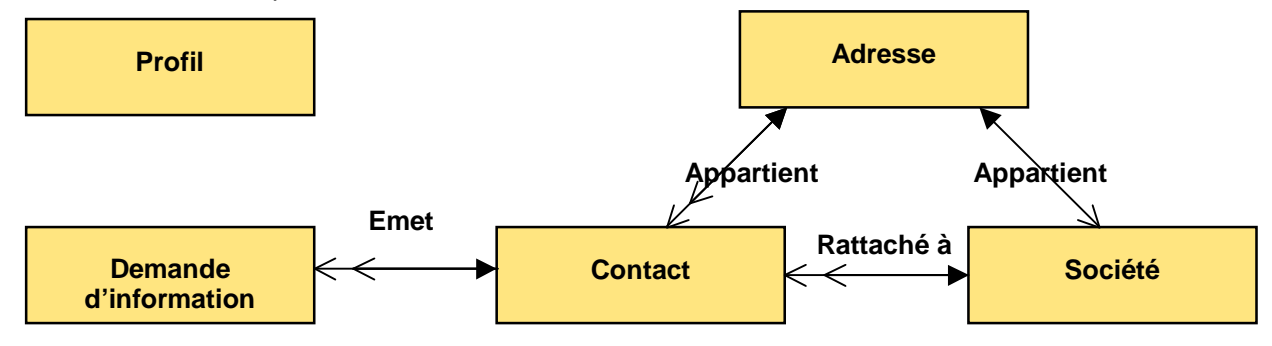

**Figure 8 – Exemple de modèle métier** 

Voici comment le modèle métier précédent se lit :

- Un *Contact* est rattaché à une unique *Société*. Une *Société* possède zéro ou plusieurs *Contacts*.
- Une *Adresse* appartient éventuellement à une *Société*. Une *Société* possède une unique *Adresse* – celle de son siège social.
- Une *Adresse* appartient éventuellement à un *Contact*. Un *Contact* possède une unique *Adresse* – celle de son lieu de travail qui n'est pas forcément le siège social.
- Un *Contact* peut émettre une ou plusieurs *Demandes d'information*. Une *Demande d'information* est émise par un unique *Contact*.

### **7.1.4 Règles d'expertise métier**

Le modèle métier conceptualise les informations conservées et échangées au sein de l'entreprise ainsi que les actions impactant leur cycle de vie – création, modification, lecture, transfert et destruction.

En revanche, le modèle métier n'aborde pas l'état de l'art, le savoir-faire de l'entreprise, sa culture, issu des années d'expérience nourries par les diverses compétences qui ont contribuées à son positionnement et sa culture.

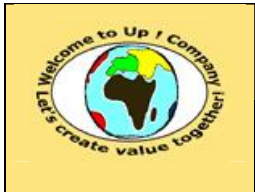

 $\mathbf{z}$ 

**Diffusion restreinte Date validation :** 

**Référence :** UpComp-Plan Qualité-000026-A Méthode de spécification de besoins du système.doc

L'objet des **règles d'expertise métier** est de combler cette carence en explicitant cette expertise, qui le plus souvent, est propre à l'entreprise. Elles agissent comme des réflexes sur le modèle métier.

Il s'agit de lister pour chaque interface métier les règles d'expertise métier attenantes.

Voici deux exemples de règles d'expertise métier :

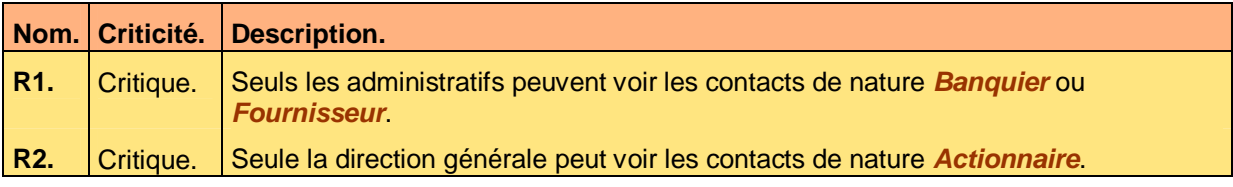

**Tableau 9 – Exemple de règles d'expertise métier – Contact** 

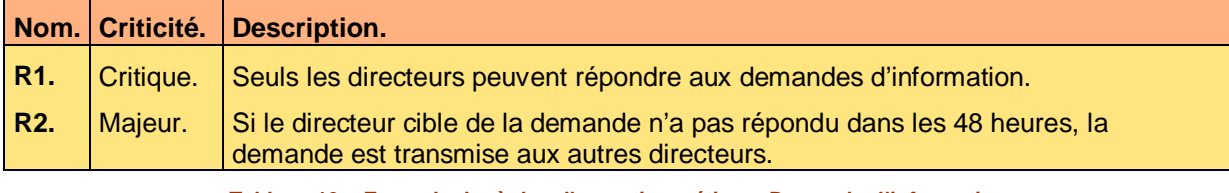

**Tableau 10 – Exemple de règles d'expertise métier – Demande d'information** 

Voici le contenu de chaque colonne de ce tableau :

• Criticité.

Une règle possède le niveau de criticité suivant :

• Critique.

Il n'est pas possible de se passer de la règle. Cela remettrait en cause le projet.

• Majeur.

Il est difficile de se passer de la règle. Plusieurs règles majeures non respectées pourraient remettre en cause le projet.

• Mineur.

Il est possible de se passer de la règle. Cela ne remettrait pas en cause le projet.

**Description.** 

La description de la règle d'expertise métier utilise les propriétés et les méthodes de l'interface métier sur laquelle elle porte.

Une règle peut porter sur plusieurs interfaces métiers. Il en existe toujours une prépondérante. Elle est alors rattachée à celle-ci.

• Nom.

Chaque règle porte un nom composé de la lettre *R* suivi d'un numéro s'incrémentant.

Une règle d'expertise métier s'applique à :

- Une interface métier.
- Un profil métier.
- Un processus métier.
- Un automate métier.
- Une interface homme-machine.
- Une édition.
- Une navigation.

Ce document est la propriété d'*Up ! Assets Management*. Tous droits réservés. Page 16 sur 39

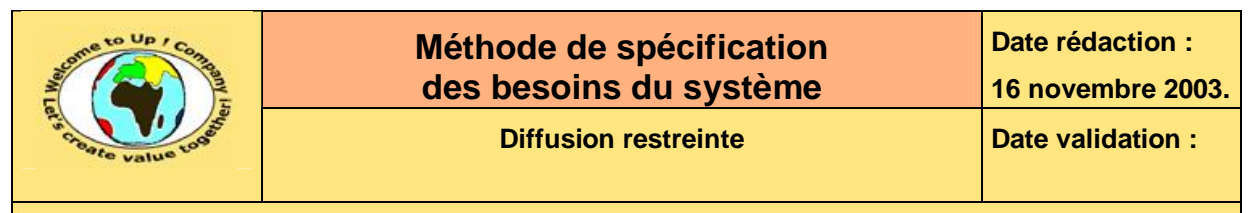

- Un appel de service.
- Un échange de données.
- Un programme batch.

Une règle d'expertise métier peut faire appel à une sous-règle d'expertise pour factoriser les mécanismes de décision.

## **7.2 Interfaces métiers**

Il s'agit de décrire le contenu de chaque interface métier en terme de propriétés et de méthodes.

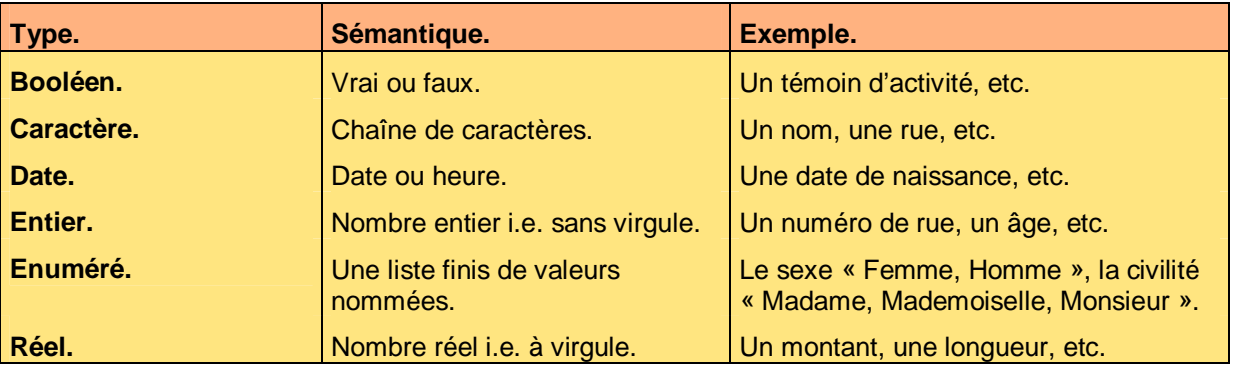

Les conventions suivantes sont employées pour les types de données :

**Tableau 11 – Symboles du modèle métier** 

Quand la valeur d'une propriété est facultative, alors son type est précédé de la mention *Nul Ou*.

Voici l'interface métier *Contact* :

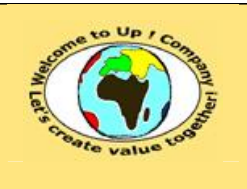

**Diffusion restreinte Date validation :** 

**Référence :** UpComp-Plan Qualité-000026-A Méthode de spécification de besoins du système.doc

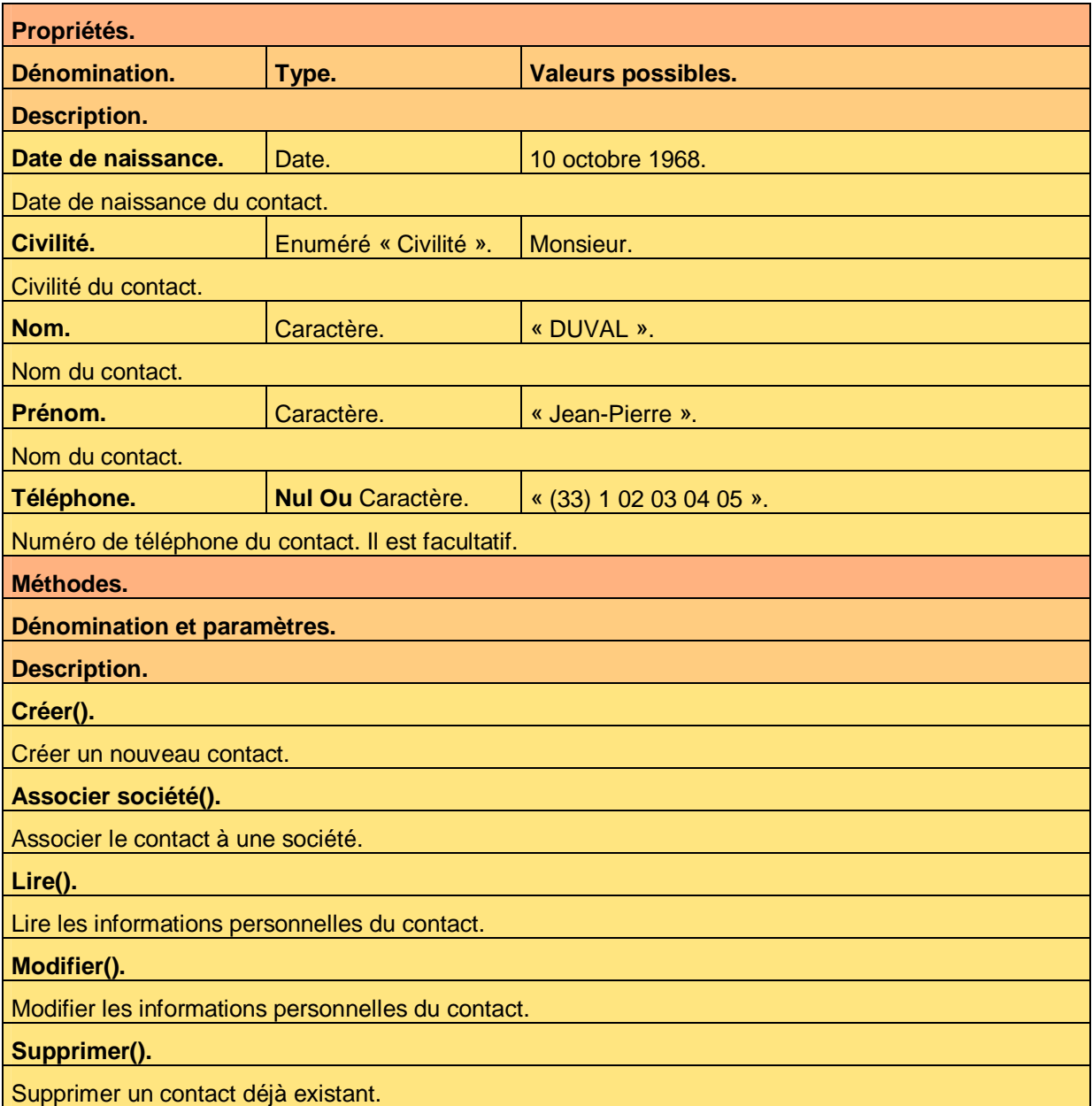

#### **Tableau 12 – Exemple d'interface métier**

Voici le contenu de chaque colonne de ce tableau :

• Pour les propriétés. Elles sont énumérées en premier, par ordre alphabétique afin d'en rechercher une facilement.

- La dénomination. Il s'agit d'une appellation libre composée d'un ou plusieurs mots.
- Le type. Nous utilisons la convention présentée précédemment.
- Les valeurs possibles. Nous donnons un exemple de la valeur possible de la propriété. Pour un type *Caractère*, la valeur est écrite entre caractères **guillemets** *« »*.

Ce document est la propriété d'*Up ! Assets Management*. Tous droits réservés. Page 18 sur 39

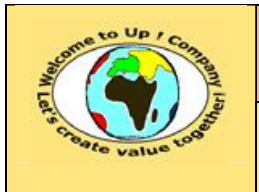

- La description. La description permet de préciser la sémantique de la propriété.
- Pour les méthodes. Elles sont énumérées en second, par ordre alphabétique afin d'en rechercher une plus facilement.
	- La dénomination et les paramètres. Il s'agit d'une appellation libre composée d'un ou plusieurs mots dont un verbe à l'infinitif. Les paramètres facultatifs sont écrits entre parenthèses et séparés par une virgule.
	- La description. La description permet de préciser la sémantique de la méthode. Les paramètres sont alors précisés.
- Il y a quatre méthodes obligatoires correspondant au comportement générique d'un objet métier traduisant son cycle de vie dans l'application : *Créer()*, *Lire()*, *Modifier()* et *Supprimer()*.

Les erreurs classiques de modélisation sont les suivantes :

- Les relations n'apparaissent pas dans les propriétés. Elles sont uniquement représentées sur le modèle métier.
	- Les agrégations apparaissent dans les propriétés. Quand une interface métier *A* est intimement liée à une autre *B*, au lieu de mettre une relation, il est préférable de considérer la relation comme une propriété de *B* dont le type est *A*. Par exemple, le type *Date* pourrait être une interface métier possédant les propriétés *Jour*, *Mois*, *Année*, *Heure*, *Minute*, *Seconde* et *Millième*.
	- Une propriété ne doit pas pouvoir se déduire d'un calcul. Par exemple, l'âge d'un individu peut se calculer à partir de sa date de naissance. Seule la propriété *Date de naissance* est alors nécessaire.

L'interface métier peut éventuellement comporter des règles d'expertise.

S'il n'y a pas de règle d'expertise de rattachée, cela est précisé comme tel.

### **7.3 Enumérés**

Il s'agit de lister les énumérés utilisés pour les propriétés ou les méthodes des interfaces métiers. Pour chaque énuméré, la liste des valeurs possibles est écrite.

Voici un exemple pour l'énuméré *Civilité* :

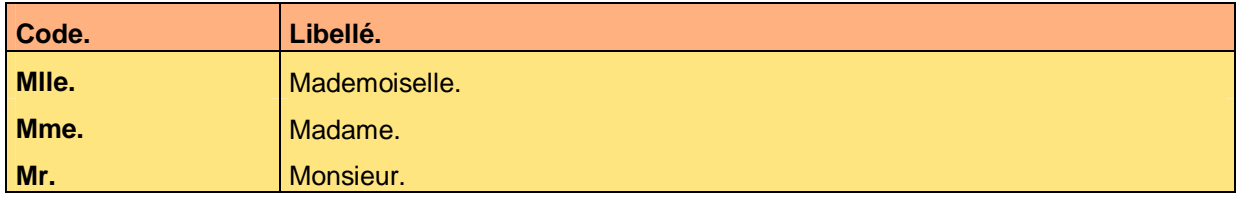

**Tableau 13 – Exemple d'énuméré** 

Voici le contenu de chaque colonne de ce tableau :

Le code.

Il sert de valeur à la propriété.

Le libellé.

Il décrit le libellé afin d'expliquer sa sémantique.

Les codes sont triés par ordre alphabétique afin de retrouver l'un d'entre eux rapidement.

Ce document est la propriété d'*Up ! Assets Management*. Tous droits réservés. Page 19 sur 39

M

ª

ª

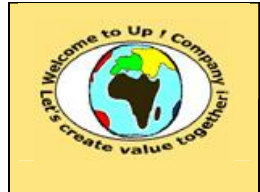

### **7.4 Profils métiers**

Un **profil métier** regroupe les habilitations relatives aux fonctionnalités offertes par le système. Ces dernières peuvent être :

- Accès à un traitement. A une interface homme-machine, à une édition, à un batch.
- Accès à une information particulière. Il s'agit alors de :
	- Isoler l'information particulière. Par un critère de sélection.
	- Définir la nature de l'accès. Création, lecture, modification ou suppression.

Si un profil est relativement général, une simple description littérale suffit. Voici un exemple :

Il existe un profil particulier dénommé *Administrateur* permettant de gérer l'application *Contacts*. En particulier, de créer, de modifier ou de supprimer un profil.

#### **Tableau 14 – Exemple de profil simple**

Si un profil est précis, une description analytique est nécessaire, éventuellement jusqu'au niveau de la propriété. Voici un exemple :

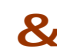

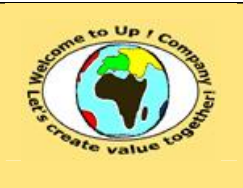

**Diffusion restreinte Diffusion : Date validation :** 

**Référence :** UpComp-Plan Qualité-000026-A Méthode de spécification de besoins du système.doc

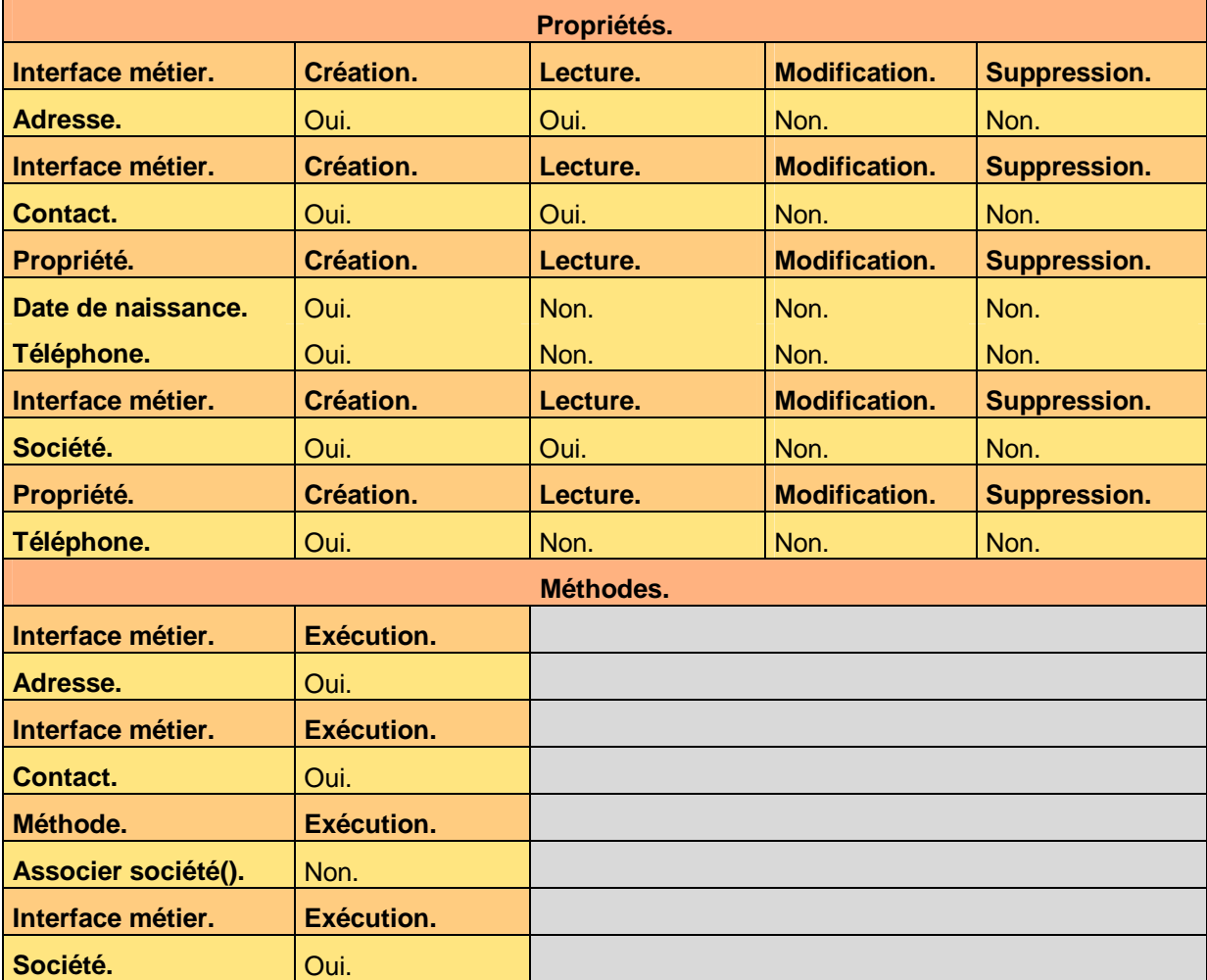

#### **Tableau 15 – Exemple de profil détaillé**

Voici le contenu de chaque colonne de ce tableau :

- Bloc propriétés.
	- Interface métier. Nom d'une interface métier.
		- Création. Si *Vrai*, le profil peut créer une occurrence de l'interface métier.
		- Lecture. Si *Vrai*, le profil peut lire les occurrences de l'interface métier.
		- Modification. Si *Vrai*, le profil peut modifier des occurrences de l'interface métier.
		- Suppression. Si *Vrai*, le profil peut supprimer les occurrences de l'interface métier.
	- Propriété. Nom d'une propriété de l'interface métier.

Ce document est la propriété d'*Up ! Assets Management*. Tous droits réservés. Page 21 sur 39

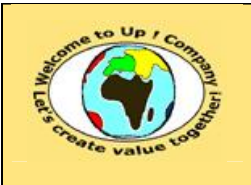

- Création. Si *Vrai*, le profil peut créer une occurrence de la propriété de l'interface métier.
- Lecture. Si *Vrai*, le profil peut lire les occurrences de la propriété de l'interface métier.
- Modification. Si *Vrai*, le profil peut modifier des occurrences de la propriété de l'interface métier.
- Suppression. Si *Vrai*, le profil peut supprimer les occurrences de la propriété de l'interface métier.
- Bloc méthodes.
	- Interface métier.
		- Nom d'une interface métier.
		- Exécution. Si *Vrai*, le profil peut exécuter une méthode de l'interface métier.
	- Méthode.

&

ª

Nom d'une méthode de l'interface métier.

• Exécution.

Si *Vrai*, le profil peut exécuter la méthode de l'interface métier.

Dans l'exemple précédent, le profil peut :

- Lire toutes les propriétés de l'interface métier *Contact* sauf la date de naissance et le numéro de téléphone.
- Exécuter toutes les méthodes de l'interface métier *Contact* sauf l'association à une société.

Le profil métier peut éventuellement comporter des règles d'expertise.

S'il n'y a pas de règle d'expertise de rattachée, cela est précisé comme tel.

## **7.5 Processus métiers**

Un **processus métier** est un ensemble d'activités élémentaires connexes qui s'enchaînent. Généralement, il est transverse à plusieurs unités d'organisation – un service, un département, une division, l'entreprise – ce qui a pour conséquence que ces activités ne correspondent pas au même métier.

Chaque activité élémentaire est effectuée par un acteur jouant un rôle particulier dans le processus métier. Un acteur particulier est éventuellement le système.

Un processus métier est représenté par un organigramme compartimenté par rôle. Les symboles suivants sont utilisés :

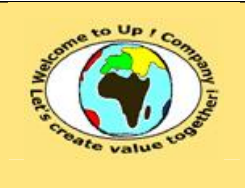

## **Méthode de spécification des besoins du système**

**Date rédaction : 16 novembre 2003.**

**Diffusion restreinte Diffusion : Date validation :** 

**Référence :** UpComp-Plan Qualité-000026-A Méthode de spécification de besoins du système.doc

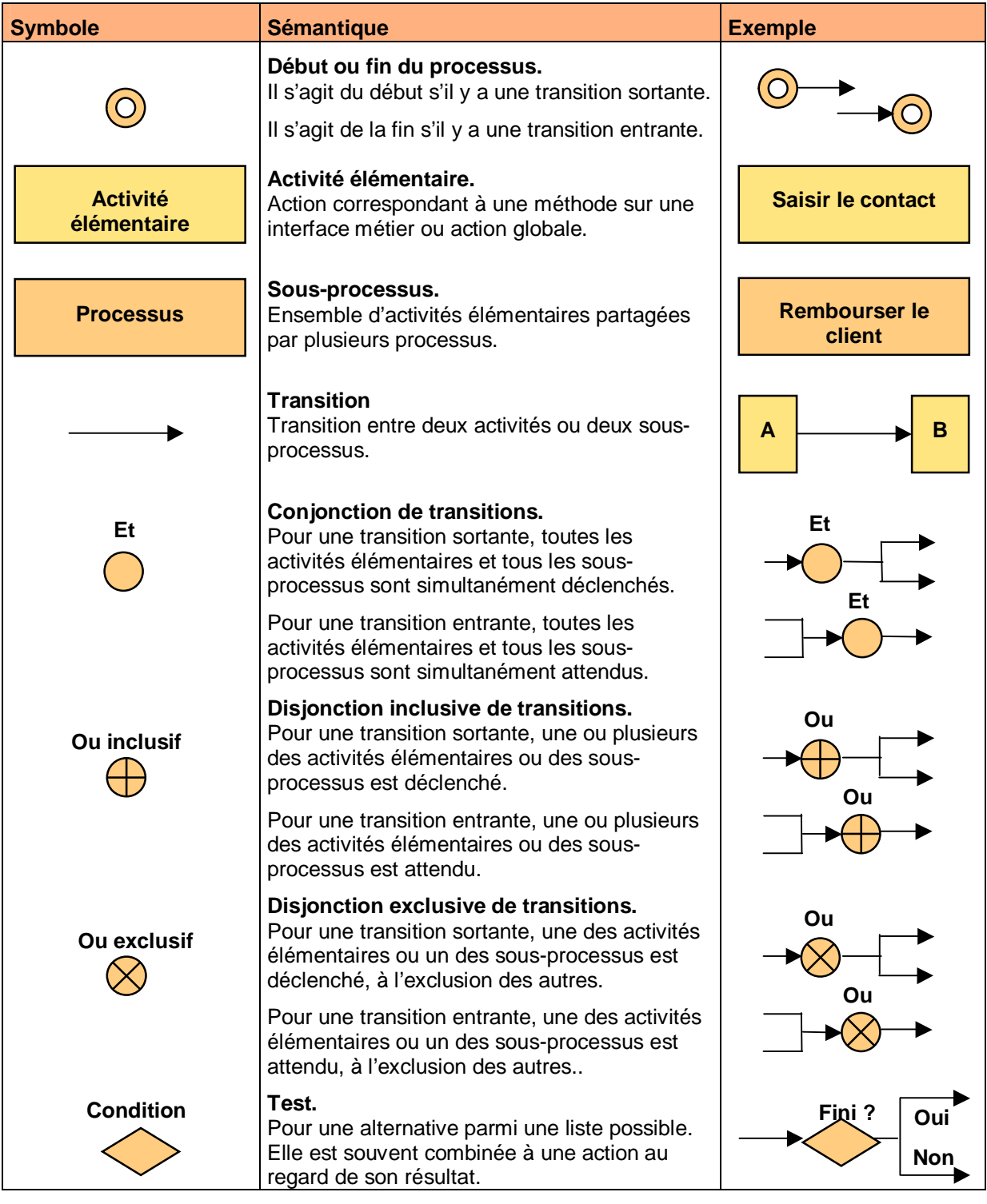

**Tableau 16 – Symboles du processus métier** 

Voici un exemple de processus métier pour répondre à une demande d'information :

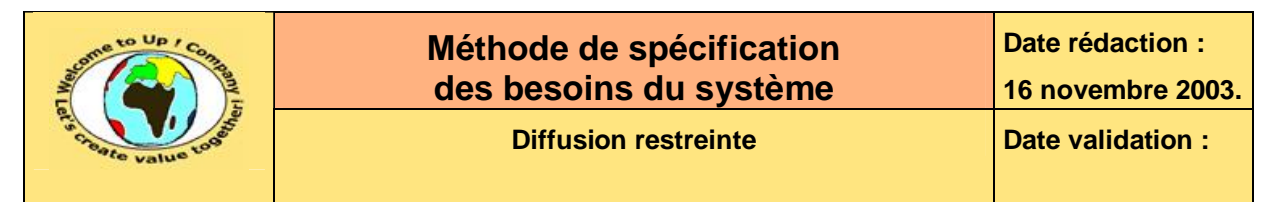

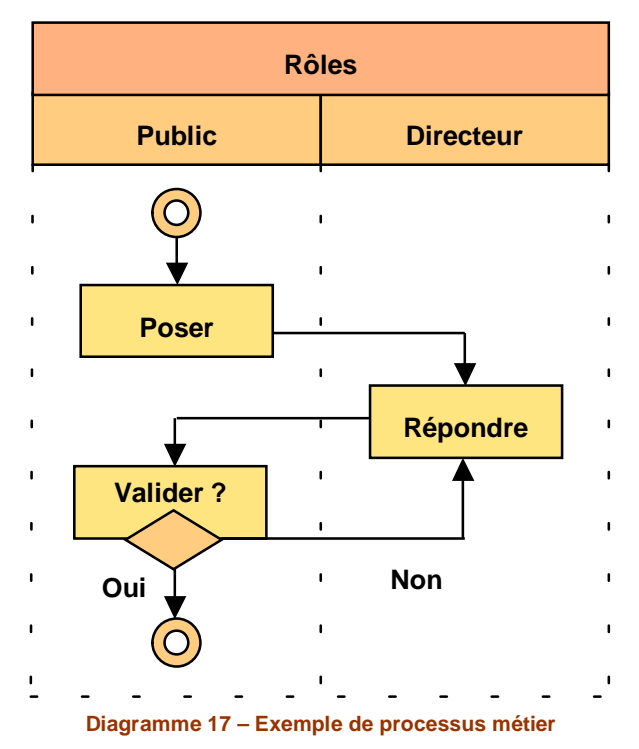

Voici comment le diagramme se lit :

- Dans ce processus, il y a deux rôles dénommés *Public* et *Directeur*.
- Un acteur du rôle *Public* pose la demande.
- Un acteur du rôle *Directeur* répond à la demande.
- L'acteur du rôle *Public* valide ou non la réponse. En cas d'invalidation, une nouvelle réponse est attendue.

Chaque étape du processus est ensuite décrite brièvement. Voici un exemple pour le processus précédent :

Voici la liste des actions de ce processus :

- Poser. Un individu pose officiellement une question à *Up ! Company*.
- Répondre. Un directeur répond à la question posée.
- Valider. L'individu valide la réponse s'il est satisfait.

ª

#### **Texte 18 – Exemple de description des étapes d'un processus**

Le processus métier peut éventuellement comporter des règles d'expertise.

S'il n'y a pas de règle d'expertise de rattachée, cela est précisé comme tel.

Ce document est la propriété d'*Up ! Assets Management*. Tous droits réservés. Page 24 sur 39

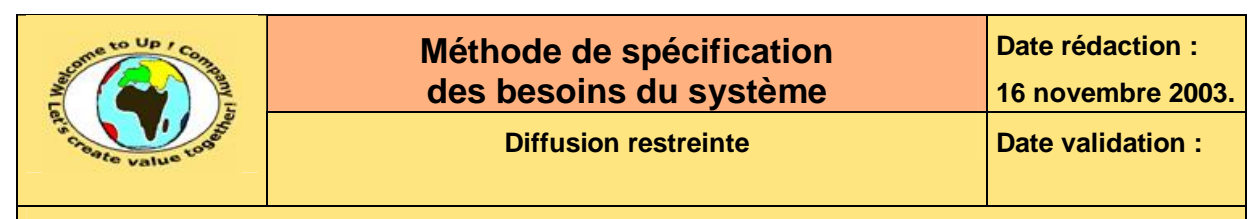

## **7.6 Automates métiers**

 $\mathbf{z}$ 

Quand une interface métier comporte une propriété de type énuméré traduisant un état d'activité et qu'il existe un enchaînement logique entre eux, alors les occurrences de celle-ci sont appelées des **automates métiers**. Le basculement d'une valeur d'état à une autre de la propriété est appelé une **transition**.

Un automate métier est représenté par un organigramme. Les symboles suivants sont utilisés :

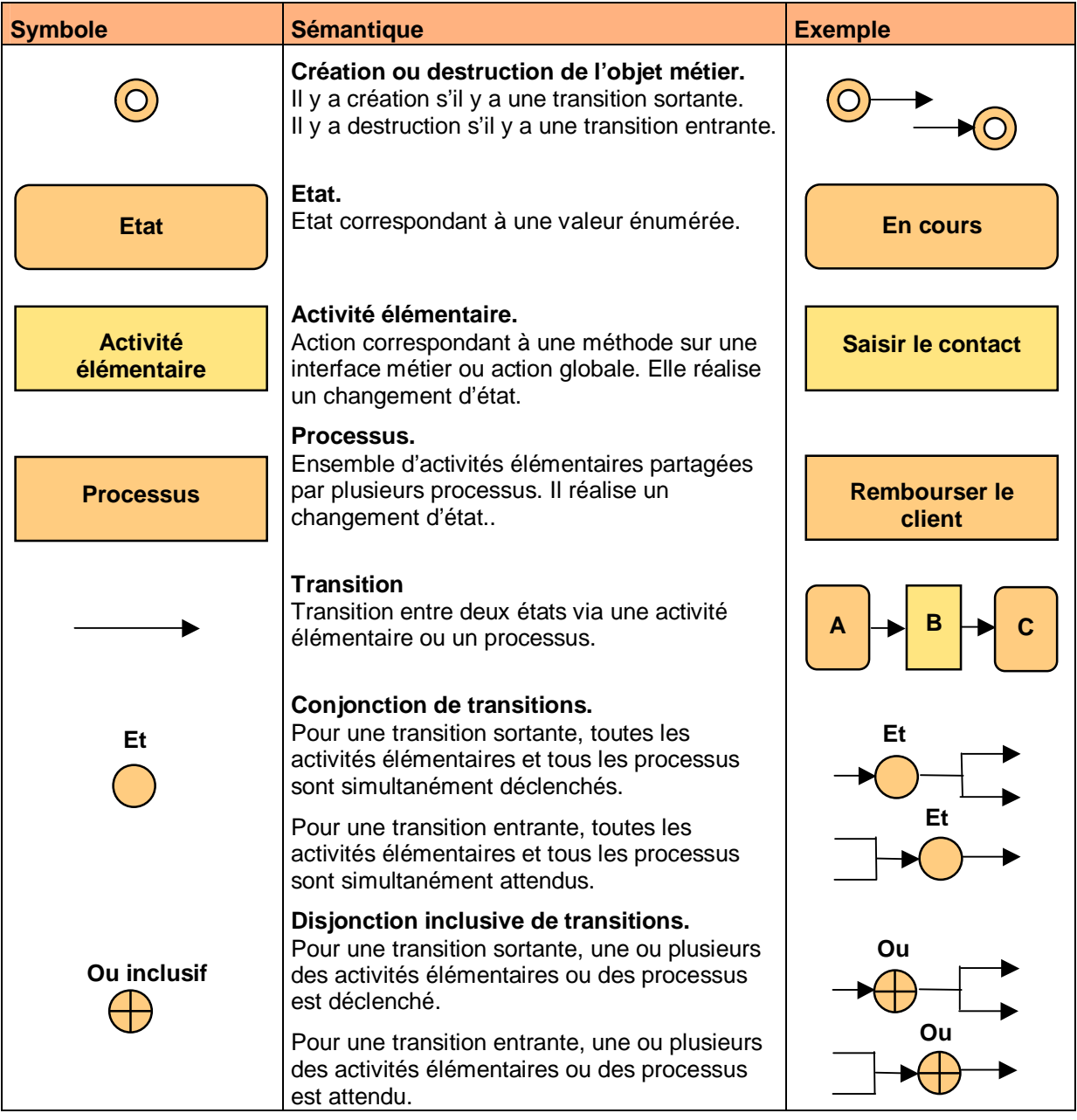

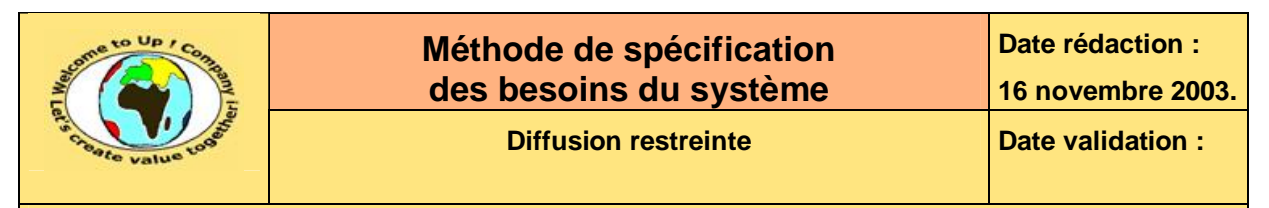

| <b>Symbole</b> | <b>Sémantique</b>                                                                                                    | <b>Exemple</b>             |
|----------------|----------------------------------------------------------------------------------------------------|----------------------------|
| Ou exclusif    | Disjonction exclusive de transitions.<br>Pour une transition sortante, une des activités<br>élémentaires ou un des processus est<br>déclenchée, à l'exclusion des autres.<br>Pour une transition entrante, une des activités<br>élémentaires ou un des processus est | Ou                         |
| Condition      | attendue, à l'exclusion des autres.<br>Test.<br>Pour une alternative parmi une liste possible.<br>Elle est souvent combinée à une action au<br>regard de son résultat.                                                                                               | Fini?<br>Oui<br><b>Non</b> |

**Tableau 19 – Symboles de l'automate métier** 

Voici un exemple d'automate métier pour répondre à une demande d'information :

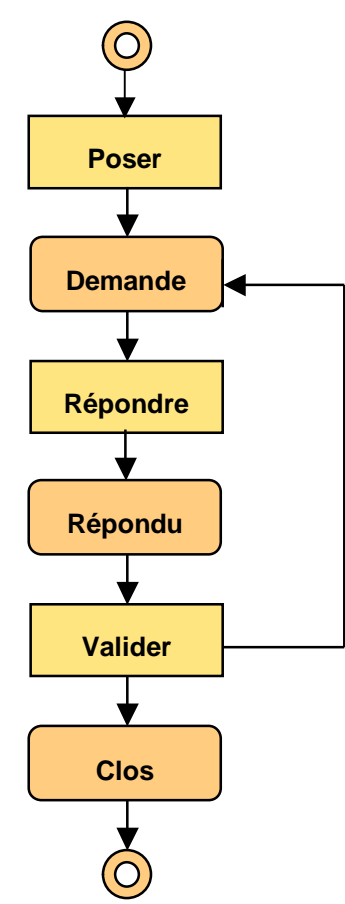

**Diagramme 20 – Exemple d'automate métier** 

Chaque état de l'automate est ensuite décrit brièvement. Voici un exemple pour l'automate précédent :

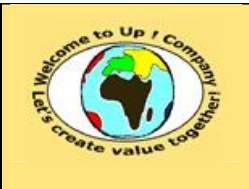

ª

**Référence :** UpComp-Plan Qualité-000026-A Méthode de spécification de besoins du système.doc

Voici la liste des états de cet automate :

- Demande. Un individu a posé une question officiellement. Il est en attente d'une réponse satisfaisante.
- Répondu. Un directeur a répondu à l'individu qui doit valider ou non la réponse.
- Clos. L'individu a validé la réponse.

#### **Texte 21 – Exemple de description des états d'un automate métier**

L'automate métier peut éventuellement comporter des règles d'expertise.

S'il n'y a pas de règle d'expertise de rattachée, cela est précisé comme tel.

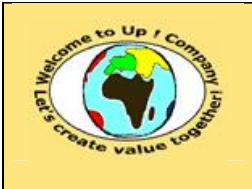

# **8 Interaction du système avec les individus**

Le système est certainement prévu pour interagir avec des individus. Il est alors nécessaire de décrire les deux moyens d'interaction attendus les plus répandus :

- Les interfaces homme-machine.
- Les éditions.

### **8.1 Interfaces homme-machine**

Chaque interface homme-machine est identifiée par un nom. Les fonctionnalités attendues sont mentionnées par une description. Une interface homme-machine est éventuellement découpée en volets activés un à l'exclusion des autres.

Une maquette grossière de l'interface homme-machine est schématisée en précisant les champs suivants :

- Les libellés. Ils permettent d'écrire un commentaire dans l'interface homme-machine.
- Les zones de texte. Elles permettent d'entrer des valeurs dans le système.
- Les boutons radio ou listes déroulantes. Elles permettent de sélectionner une valeur parmi une liste de possibilités.
- Les cases à cocher. Elles permettent d'activer un état de type *Vrai* / *Faux*.
- Les blocs. Ils permettent de regrouper les informations de même nature.
- Les boutons. Ils permettent de déclencher des actions.

Voici un exemple de maquette pour consulter la liste des contacts :

Bloc société.

```
• Libellé « Raison sociale ».
```
Bloc contact.

- Zones de saisie « Nom » et « Prénom ».
- Zone de saisie « Adresse du contact ».
- Zone de saisie « Téléphone du contact ».

Boutons « Chercher », « Ajouter », « Modifier », « Supprimer ».

#### **Texte 22 – Exemple de maquette d'une interface homme-machine**

La description de chaque paramètre de l'interface homme-machine est mentionnée dans le tableau suivant :

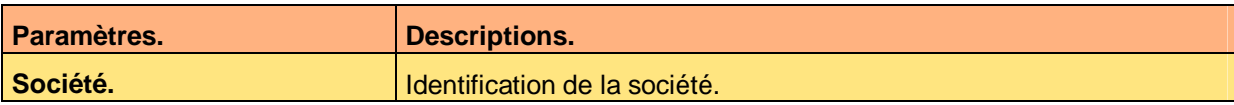

Ce document est la propriété d'*Up ! Assets Management*. Tous droits réservés. Page 28 sur 39

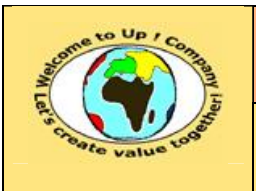

**Tableau 23 – Exemple de paramètres d'une interface homme-machine** 

Voici le contenu de chaque colonne de ce tableau :

- Description.
- Description du paramètre.
- Paramètres.

Noms des paramètres de l'interface homme-machine.

S'il n'y a pas de paramètre de rattaché, cela est précisé comme tel.

La description de chaque champ de l'interface homme-machine est mentionnée dans le tableau suivant :

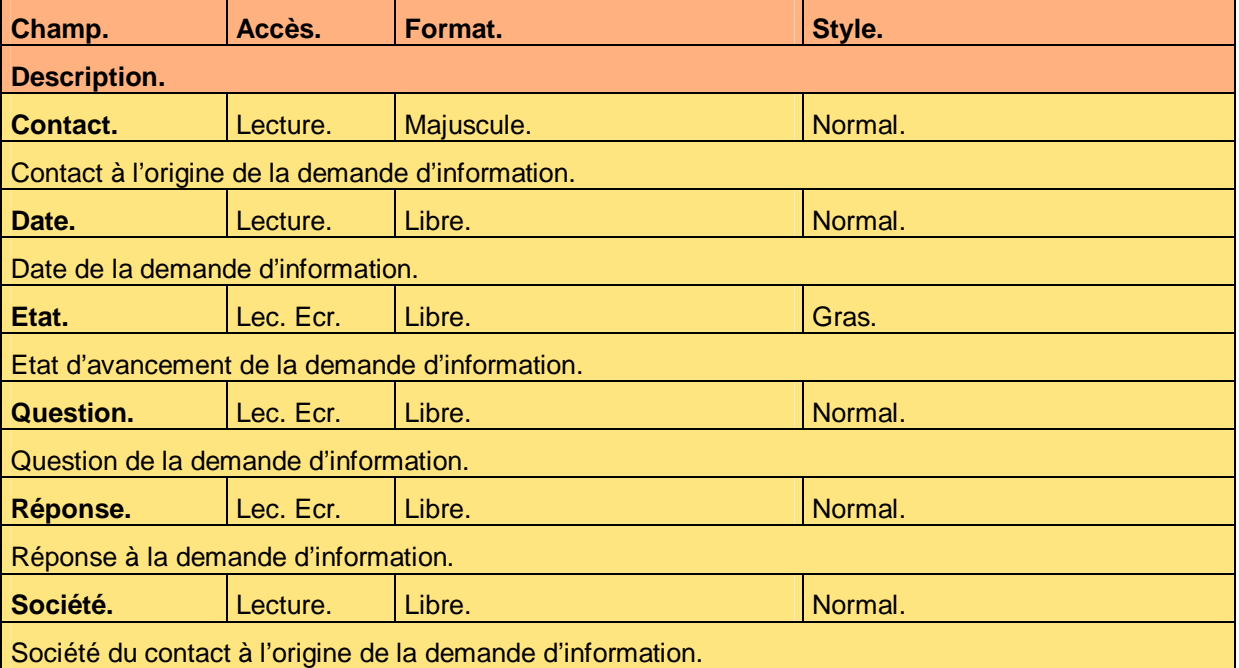

**Tableau 24 – Exemple de description des champs d'une interface homme-machine** 

Voici le contenu de chaque colonne de ce tableau :

- Accès.
	- Mode d'accès au champ pour une zone de saisie :
	- Ecriture.

Il est possible de saisir une première valeur, si le profil le permet.

- Lecture. Il n'est pas possible de la modifier, indépendamment du profil.
- Lecture / écriture. Il est possible de modifier la valeur existante, si le profil le permet.
- Champ. Nom du champ correspondant à libellé, une zone de texte, etc. Le tableau est trié sur cette colonne de la sorte à chercher facilement un champ.
- Description. Description littérale du champ.

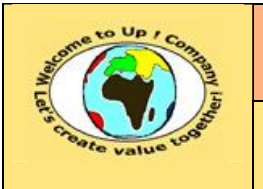

• Format.

Format du champ.

- Pour un booléen. Libre uniquement.
- Pour un énuméré. Libre uniquement.
- Pour un entier.

Filtre numérique. *&* représente un chiffre facultatif, *#* un chiffre obligatoire, etc. Pour plus de précisions, voir la fiche du type **Caractere** d'*Up ! Kernel*.

• Pour un réel.

Filtre numérique. *&* représente un chiffre facultatif, *#* un chiffre obligatoire, etc. Pour plus de précisions, voir la fiche du type **Caractere** d'*Up ! Kernel*.

• Pour une date.

Filtre de date. *J* représente le jour, *M* représente le mois, etc. Pour plus de précisions, voir la fiche du type **Caractere** d'*Up ! Kernel*.

• Pour un caractère.

Libre pour la valeur sans transformation, majuscule, minuscule.

• Style.

Style de présentation du champ ou attribut d'écriture – Gras, italique, souligné, etc.

L'interface homme-machine peut éventuellement comporter des règles d'expertise.

S'il n'y a pas de règle d'expertise de rattachée, cela est précisé comme tel.

### **8.2 Editions**

Chaque édition est identifiée par un nom. Les informations attendues sont mentionnées par une description. Une maquette grossière de l'édition est schématisée en précisant les champs suivants :

- Les libellés. Ils permettent d'écrire un commentaire dans le document.
- Les zones de texte.

Elles permettent d'entrer des valeurs dans le système.

• Les blocs.

Ils permettent de regrouper les informations de même nature, en appliquant un tri. Nous parlons aussi de rupture.

Voici un exemple de maquette pour imprimer la liste des contacts :

Bloc société.

• Zone de texte « Raison sociale ».

Bloc contact.

- Zone de texte « Nom » et « Prénom ».
- Zone de texte « Adresse du contact ».
- Zone de texte « Téléphone du contact ».

#### **Texte 25 – Exemple de maquette d'une édition**

Ce document est la propriété d'*Up ! Assets Management*. Tous droits réservés. Page 30 sur 39

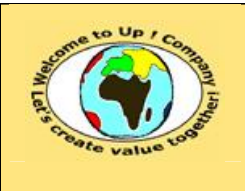

La description de chaque paramètre de l'édition est mentionnée dans le tableau suivant :

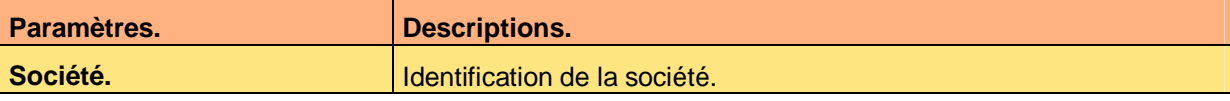

#### **Tableau 26 – Exemple de paramètres d'une interface édition**

Voici le contenu de chaque colonne de ce tableau :

- Description. Description du paramètre.
- Paramètres.

Noms des paramètres de l'édition.

S'il n'y a pas de paramètre de rattaché, cela est précisé comme tel.

La description de chaque champ de l'édition est mentionnée dans le tableau suivant :

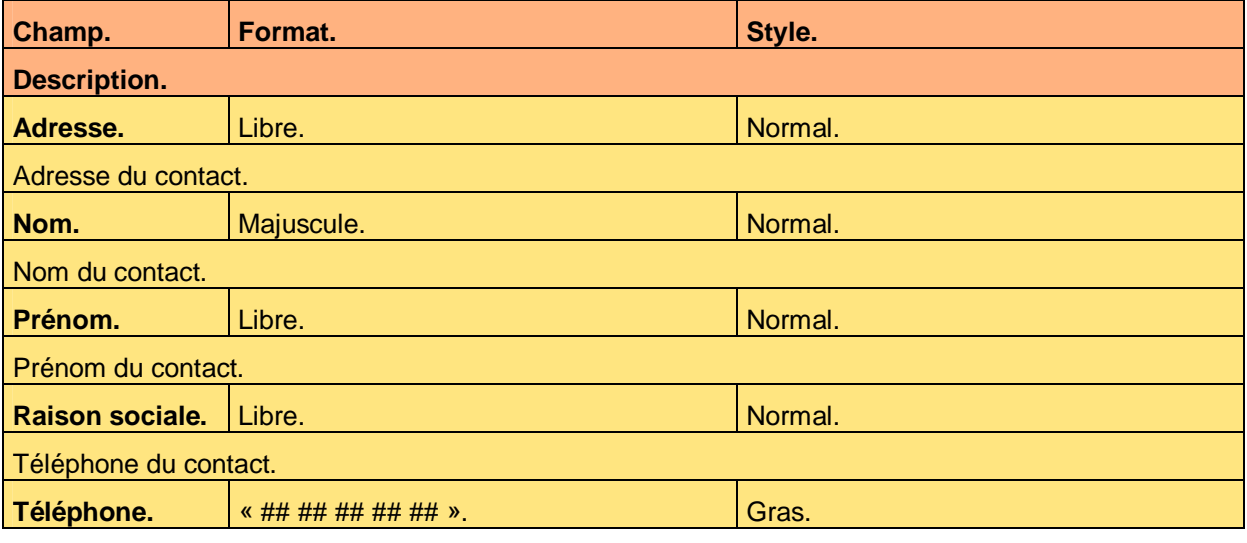

#### **Tableau 27 – Exemple de description des champs d'une édition**

Voici le contenu de chaque colonne de ce tableau :

- Champ. Nom du champ correspondant à libellé, une zone de texte, etc. Le tableau est trié sur cette colonne de la sorte à chercher facilement un champ.
- Description. Description littérale du champ.
- Format. Format du champ.
	- Pour un booléen. *Libre* uniquement.
	- Pour un énuméré. *Libre* uniquement.
	- Pour un entier.

Filtre numérique. *&* représente un chiffre facultatif, *#* un chiffre obligatoire, etc. Pour plus de précisions, voir la fiche du type **Caractere** d'*Up ! Kernel*.

Ce document est la propriété d'*Up ! Assets Management*. Tous droits réservés. Page 31 sur 39

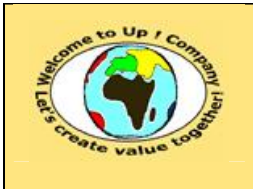

• Pour un réel. Filtre numérique. *&* représente un chiffre facultatif, *#* un chiffre obligatoire, etc. Pour plus de précisions, voir la fiche du type **Caractere** d'*Up ! Kernel*.

- Pour une date. Filtre de date. *J* représente le jour, *M* représente le mois, etc. Pour plus de précisions, voir la fiche du type **Caractere** d'*Up ! Kernel*.
- Pour un caractère. Libre pour la valeur sans transformation, majuscule, minuscule.
- Style.

Style de présentation du champ ou attribut d'écriture – Gras, italique, souligné, etc.

L'édition peut éventuellement comporter des règles d'expertise.

S'il n'y a pas de règle d'expertise de rattachée, cela est précisé comme tel.

### **8.3 Navigation**

La navigation définit comment les fonctionnalités mises à disposition de l'utilisateur sont accessibles. Le plus souvent, il s'agit de menus se déroulant en cascade permettant d'activer :

- Les interfaces homme-machine.
- Les éditions.
- Des méthodes sur des occurrences des entités métiers.
- Des changements d'état.
- Des traitements généraux.

Voici un exemple de navigation :

- Navigation *Connecter*.
	- Action *Connecter*.
	- Action *Administrer*.
	- Action *Quitter*.
- Navigation *Contacts*.
	- Action *Société*.
	- Action *Contacts*.
	- Action *Imprimer contact*.
- Navigation *Informations*.
	- Action *Demandes d'information*.

#### **Texte 28 – Exemple de navigation**

La navigation peut éventuellement comporter des règles d'expertise.

S'il n'y a pas de règle d'expertise de rattachée, cela est précisé comme tel.

Ce document est la propriété d'*Up ! Assets Management*. Tous droits réservés. Page 32 sur 39

ª

ª

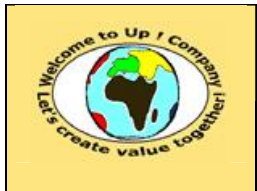

 $\boldsymbol{\mathcal{R}}$ 

**Référence :** UpComp-Plan Qualité-000026-A Méthode de spécification de besoins du système.doc

# **9 Interaction du système avec les autres systèmes**

Le système est certainement prévu pour interagir avec d'autres systèmes. Il est alors nécessaire de décrire les interactions qui sont de deux types possibles :

• Les appels de service.

Il s'agit d'une interaction de type question / réponse, la question étant posée par le client et la réponse étant produite par le fournisseur.

• Les échanges de données.

Il s'agit d'une interaction de type publication / abonnement, l'abonnement étant sollicité par le client et la publication étant produite périodiquement par le fournisseur.

Le modèle métier du client et celui du fournisseur pouvant être sensiblement différents, il est nécessaire de réaliser un pont commun appelé **vue métier**.

Une vue métier est représentée graphiquement par un diagramme similaire au modèle métier. Elle utilise les mêmes symboles.

Voici un exemple de vue métier :

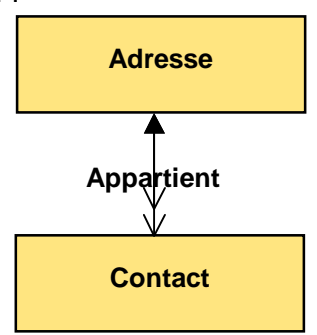

**Figure 29 – Exemple de vue métier** 

### **9.1 Appels de service**

Pour chaque appel de service, il s'agit de définir :

- La description du service. Elle précise la fonction remplie par le service.
- La volumétrie estimée. En nombre moyen d'appels sur une période assorti de son écart-type.
- La qualité de service attendue. Quel sont le calendrier et les créneaux horaires de disponibilité du service ?
- La vue métier des données échangées. Pour connaître les informations échangées en entrée de l'appel et en sortie de celui-ci.
- La mise en correspondance de la vue métier. Cette vue métier est ensuite mis en correspondance sur le modèle métier.

Voici un exemple de mise en correspondance pour une adresse échangée :

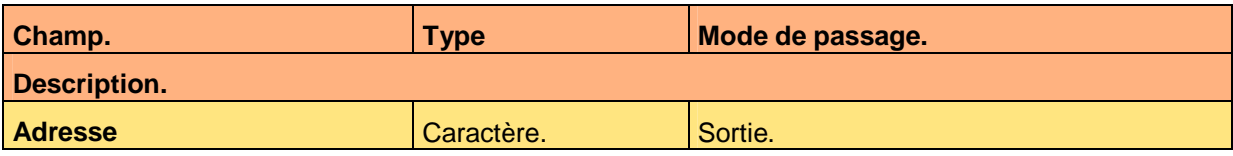

Ce document est la propriété d'*Up ! Assets Management*. Tous droits réservés. Page 33 sur 39

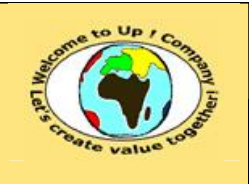

**Diffusion restreinte Date validation :** 

**Référence :** UpComp-Plan Qualité-000026-A Méthode de spécification de besoins du système.doc

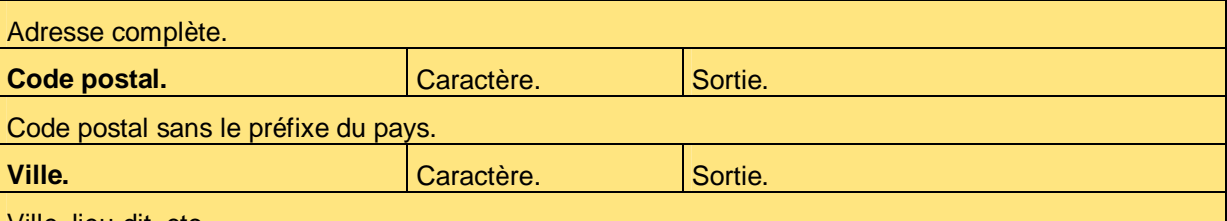

Ville, lieu-dit, etc.

**Tableau 30 – Exemple de mise en correspondance d'une vue métier pour un appel de service** 

Voici le contenu de chaque colonne de ce tableau :

• Champ.

Nom du champ correspondant à valeur échangée.

- Description. Description littérale du champ.
- Mode de passage.

Mode de passage de la valeur échangée :

• Entrée.

La valeur est passée en paramètre de l'appel du service. L'appel de service ne peut pas la modifier.

• Entrée / sortie.

La valeur est passée en paramètre de l'appel de service et elle est récupérée en résultat. L'appel de service l'a peut-être modifié.

• Sortie.

La valeur est récupérée en résultat de l'appel du service. L'appel de service doit la renseigner si elle est obligatoire.

• Type.

ª

Type du champ exprimé de façon identique au type d'une propriété d'une interface métier.

L'appel de service peut éventuellement comporter des règles d'expertise.

S'il n'y a pas de règle d'expertise de rattachée, cela est précisé comme tel.

### **9.2 Echanges de données**

Pour chaque échange de données, il s'agit de définir :

- La description de l'échange. Elle précise la fonction remplie par l'échange de données.
- La volumétrie estimée. En nombre moyen d'enregistrement par échange assorti de son écart-type.
- La fréquence attendue. Sur une période donnée.
- La vue métier des données échangées. Pour connaître les informations extraites du système ou mises à disposition.
- La mise en correspondance de la vue métier. Cette vue métier est ensuite mis en correspondance sur le modèle métier.

La description de chaque paramètre de l'échange de données est mentionnée dans le tableau suivant :

Ce document est la propriété d'*Up ! Assets Management*. Tous droits réservés. Page 34 sur 39

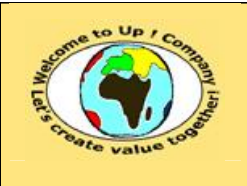

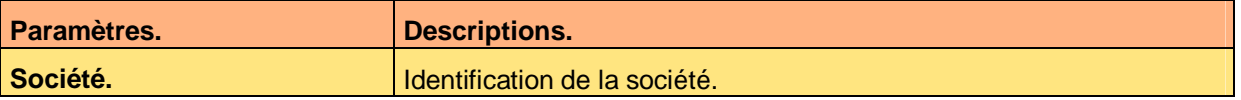

**Tableau 31 – Exemple de paramètres d'un échange de données** 

Voici le contenu de chaque colonne de ce tableau :

- Description. Description du paramètre.
- Paramètres.

Noms des paramètres de l'échange de données.

S'il n'y a pas de paramètre de rattaché, cela est précisé comme tel.

Voici un exemple de mise en correspondance de la vue métier pour un contact échangé :

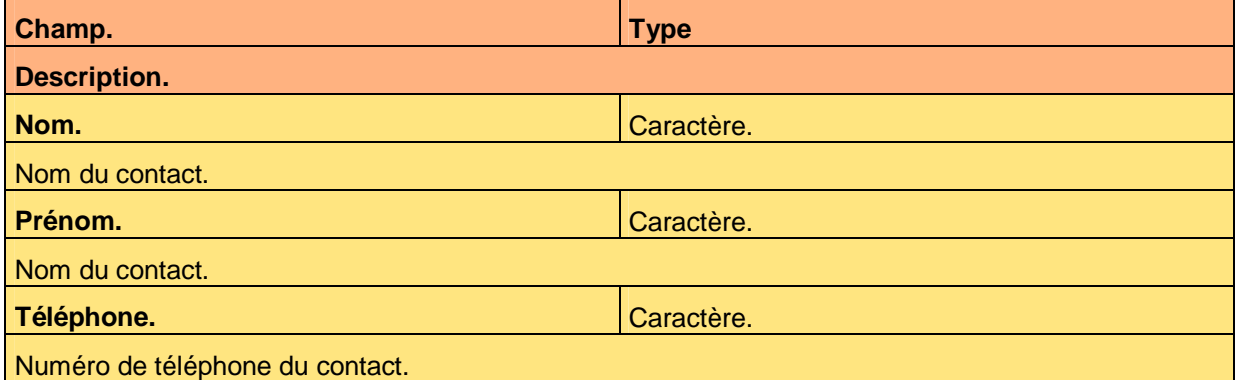

**Tableau 32 – Exemple de mise en correspondance d'une vue métier pour un échange de données** 

Voici le contenu de chaque colonne de ce tableau :

• Champ.

Nom du champ correspondant à valeur échangée.

- Description. Description littérale du champ.
- Type.

Type du champ exprimé de façon identique au type d'une propriété d'une interface métier.

L'échange de données peut éventuellement comporter des règles d'expertise.

S'il n'y a pas de règle d'expertise de rattachée, cela est précisé comme tel.

### **9.3 Autres programmes batch**

L'objectif est d'énumérer les autres programmes du système. Voici un exemple :

L'application doit fournir les services suivants qui sont exécutés à la demande sur le serveur :

- Exportation de la base de données.
- Importation de la base de données.

#### **Texte 33 – Exemple d'autres programmes batch**

La description de chaque paramètre du programme batch est mentionnée dans le tableau suivant :

Ce document est la propriété d'*Up ! Assets Management*. Tous droits réservés. Page 35 sur 39

ª

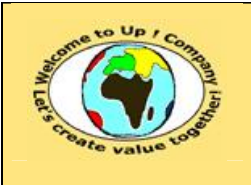

**Diffusion restreinte Diffusion : Date validation :** 

**Référence :** UpComp-Plan Qualité-000026-A Méthode de spécification de besoins du système.doc

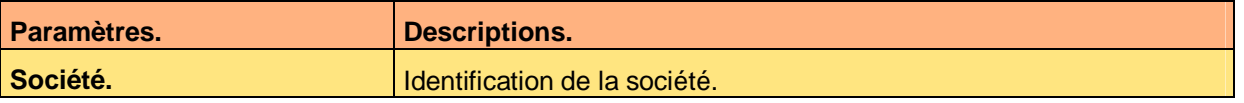

**Tableau 34 – Exemple de paramètres d'un programme batch** 

Voici le contenu de chaque colonne de ce tableau :

- Description. Description du paramètre.
- Paramètres. Noms des paramètres du programme batch.
	- S'il n'y a pas de paramètre de rattaché, cela est précisé comme tel.

Un programme batch peut éventuellement comporter des règles d'expertise.

S'il n'y a pas de règle d'expertise de rattachée, cela est précisé comme tel.

ª

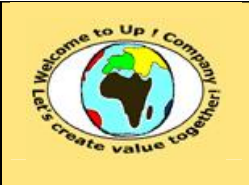

# **10 Exigences d'exploitation**

## **10.1 Déploiement**

Ce paragraphe décrit les exigences de déploiement :

• En client-serveur.

L'application est installée sur le poste de chaque utilisateur.

• En client émulé.

L'application est installée sur un serveur et le poste client comporte un émulateur pour simuler l'application sur le poste client alors qu'elle s'exécute sur le serveur.

• En client léger. L'application est exécutée au travers d'un navigateur *Internet*.

Ce paragraphe précise également la politique de déploiement :

• Basculement.

L'ancienne application est arrêtée, ses données sont exportées, elles sont importées dans la nouvelle application et cette dernière est démarrée.

• Biseau.

L'ancienne application meurt peu à peu le temps que toutes ses informations soient traitées et que la nouvelle application monte en puissance peu à peu.

- Incrémental géographique. L'application est déployée petit à petit en commençant par des sites pilotes.
- Incrémental fonctionnel. L'application est déployée petit à petit en commençant par quelques modules.

## **10.2 Initialisation**

Ce paragraphe décrit comment les fichiers ou les bases de données de la nouvelle application sont initialisées. Il s'agit le plus souvent de récupérer l'existant, en migrant les données de l'ancienne application. Au minimum, le référentiel est récupéré.

La migration des données est une étape critique puisque, pendant ce temps, ni l'ancienne application ni la nouvelle n'est disponible pour les utilisateurs.

## **10.3 Exploitation**

Ce paragraphe décrit les exigences d'exploitation correspondant à :

• Assurance du revenu.

Il s'agit de s'assurer qu'il n'y a pas de perte d'information au cours des enchaînements des étapes des processus.

- Métrologie. Il s'agit de dénombrer le nombre d'occurrences d'interfaces métiers clé et d'effectuer une statistique pour des périodes données.
- Mesure de capacité.

Il s'agit de mesurer le taux de remplissage des fichiers et des bases de données et le taux de charge des processeurs et des périphériques.

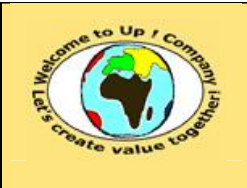

• Reporting.

Il s'agit de connaître les comptes-rendus des programmes automatiques d'appels de services, d'échanges de données, d'éditions et autres.

- Traçabilité. Il s'agit de savoir quels enregistrements ont été traités par un programme batch.
- Supervision.

Il s'agit de surveiller le bon fonctionnement du système d'un point de vue technique.

• Sûreté.

Il s'agit de s'assurer de la cohérence des informations dans les fichiers ou les bases de données.

### **10.4 Performance**

Ce paragraphe décrit les attentes de performance :

- Nombre d'accès concurrents. Pour les utilisateurs et pour les programmes batchs.
- Temps de réponse. Pour les interfaces homme-machine, pour les éditions et pour les programmes batchs.

## **10.5 Sauvegarde**

Ce paragraphe décrit les attentes en terme de sauvegarde :

- Exportation logique. Les données pourront être rechargées dans d'autres structures de fichiers ou en employant d'autres *Systèmes de Gestion de Bases de Données* (**SGBD**).
- Exportation physique. Les données ne pourront être rechargées que dans la même structure de fichiers et en employant les mêmes *Systèmes de Gestion de Bases de Données* (**SGBD**).
- Exportation totale. L'ensemble des données est sauvegardé en bloc.
- Exportation incrémentale. Seules les données créées ou modifiées depuis la dernière sauvegarde sont sauvegardées.
- Journalisation.

A chaque création, modification ou suppression d'une occurrence d'une interface métier, une écriture est passée dans un journal de la sorte à pouvoir rétablir le système d'information en l'état où il était à une date et une heure donnée.

Il précise également le calendrier des sauvegardes et les moyens pressentis.

## **10.6 Sécurité**

Ce paragraphe décrit les attentes en terme de sécurité :

• Audit.

Il s'agit de savoir qui a fait quoi à quel moment et sur quelles données.

• Authentification.

Par mot de passe, par certificat, par carte magnétique, par biométrie sur les empreintes digitales ou sur l'iris de l'œil, etc.

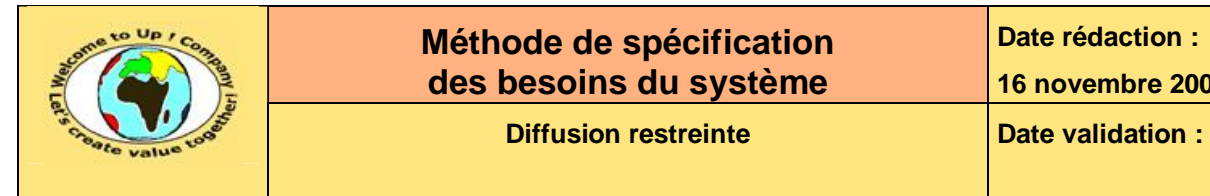

• Cryptage.

Pour les informations conservées dans des fichiers ou des bases de données, pour des informations échangées dans des fichiers ou circulant sur le réseau, etc. En utilisant un algorithme propriétaire simple ou en utilisant des algorithmes asymétriques utilisant un *Public Key Infrastructure* (**PKI**).

### • Pare-feu applicatif.

Pour autoriser ou non l'accès à des fonctionnalités du système en fonction de la localisation de l'utilisateur.

# **Fin de document**